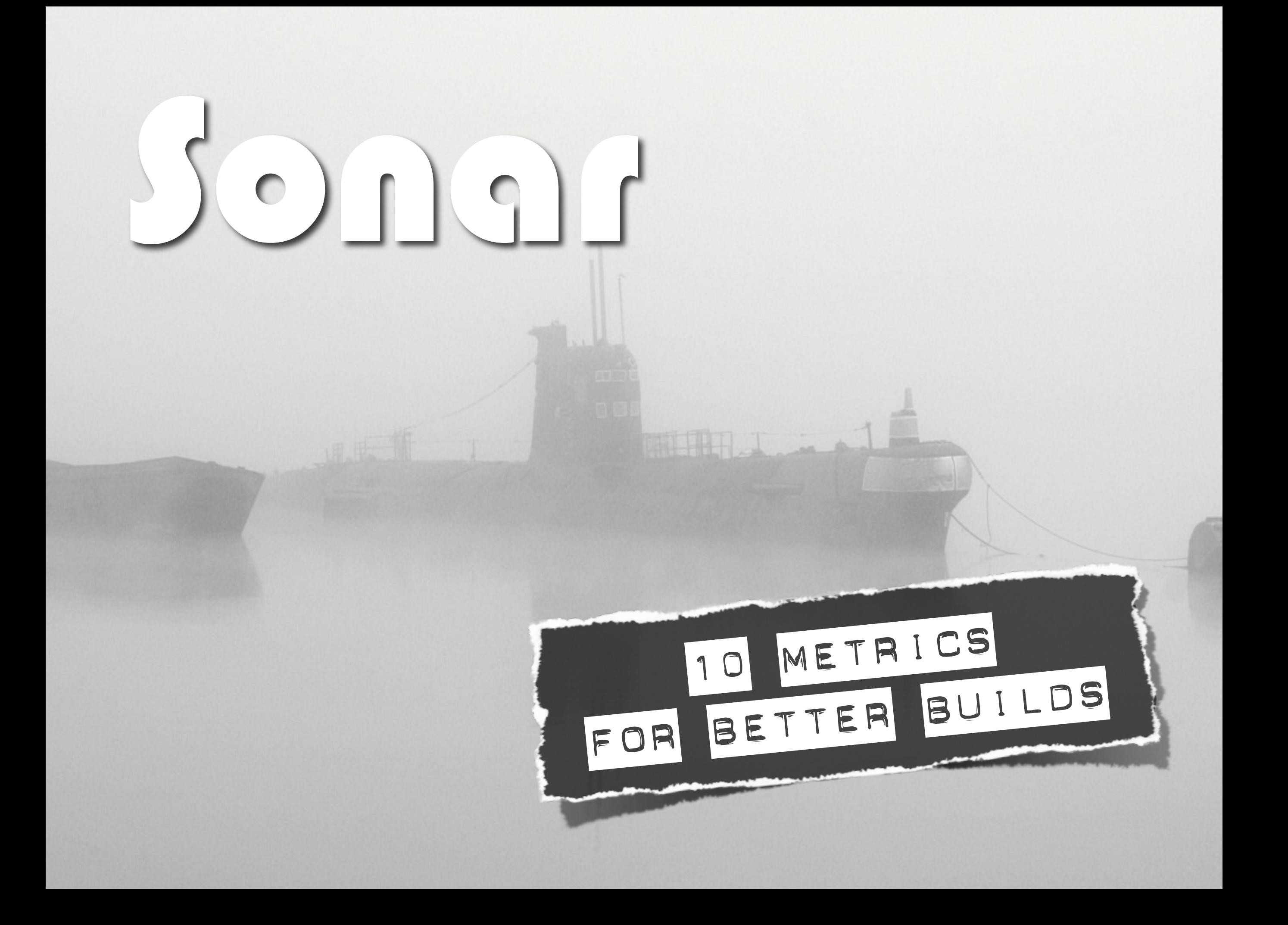

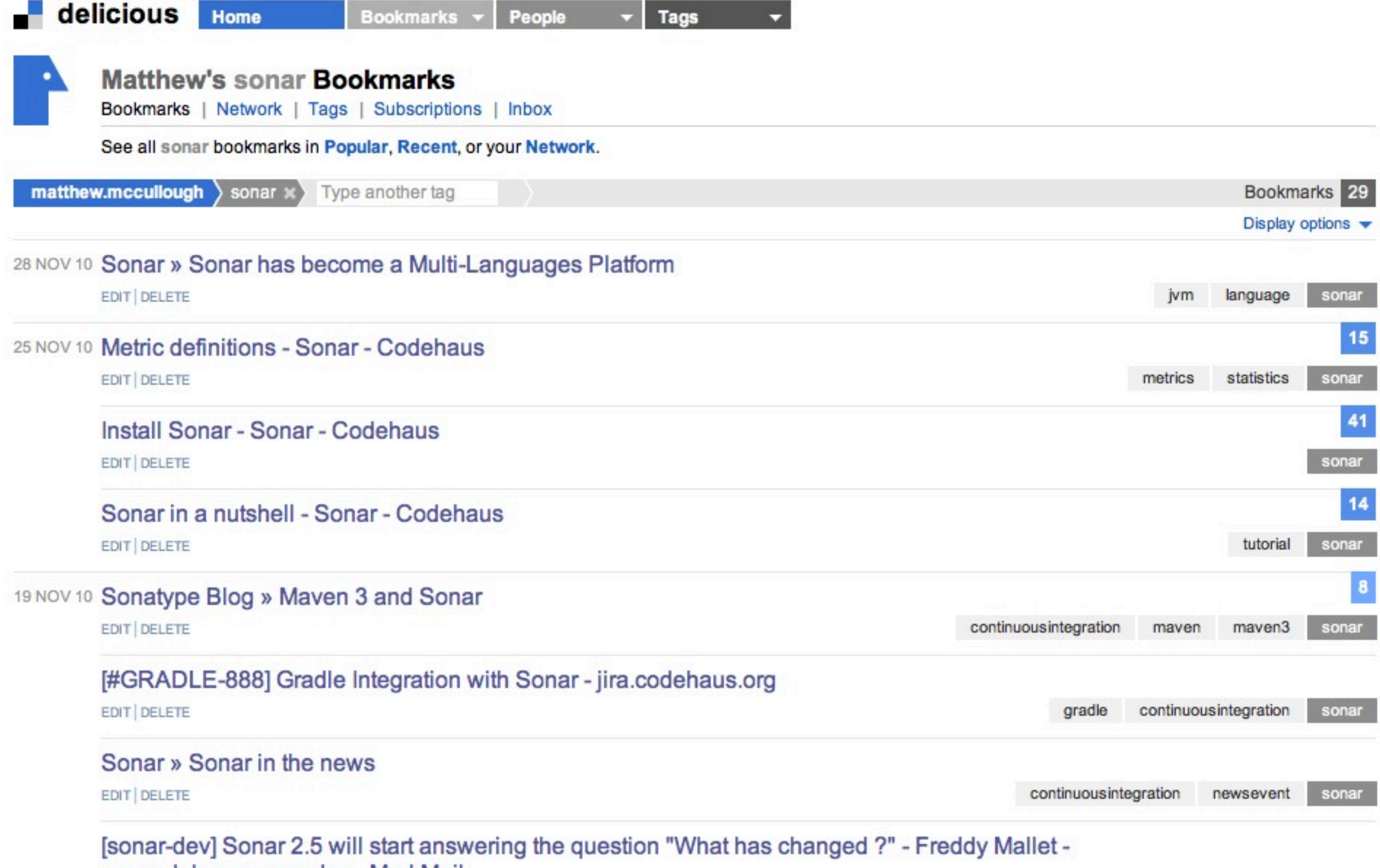

org.codehaus.sonar.dev - MarkMail

#### http://delicious.com/matthew.mccullough/sonar

## What is this?

Measurements are for managers

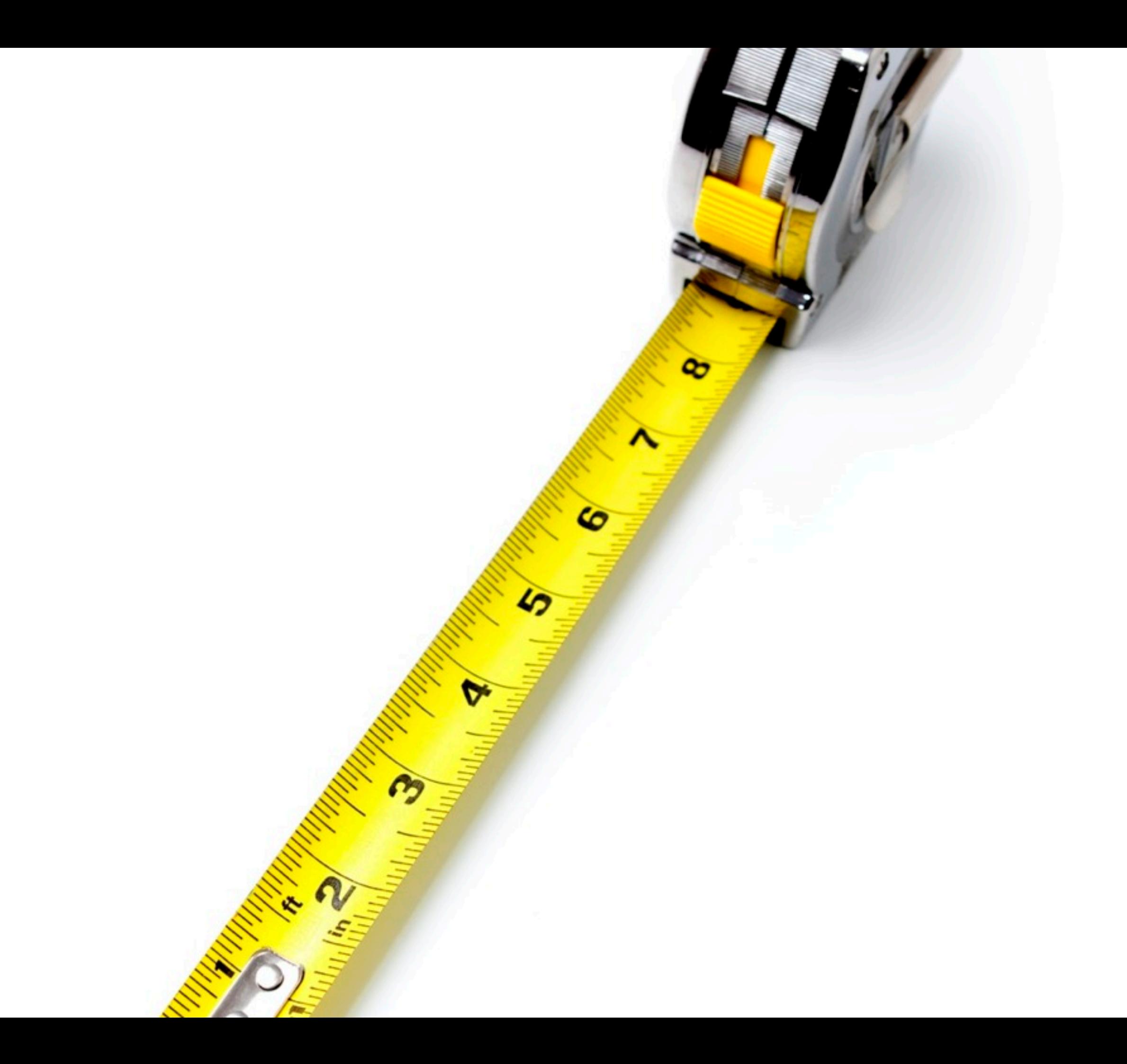

#### measurements are for **managers**

#### true...

### and also for **developers**

# sonar Quality is under control

#### **what** measurements?

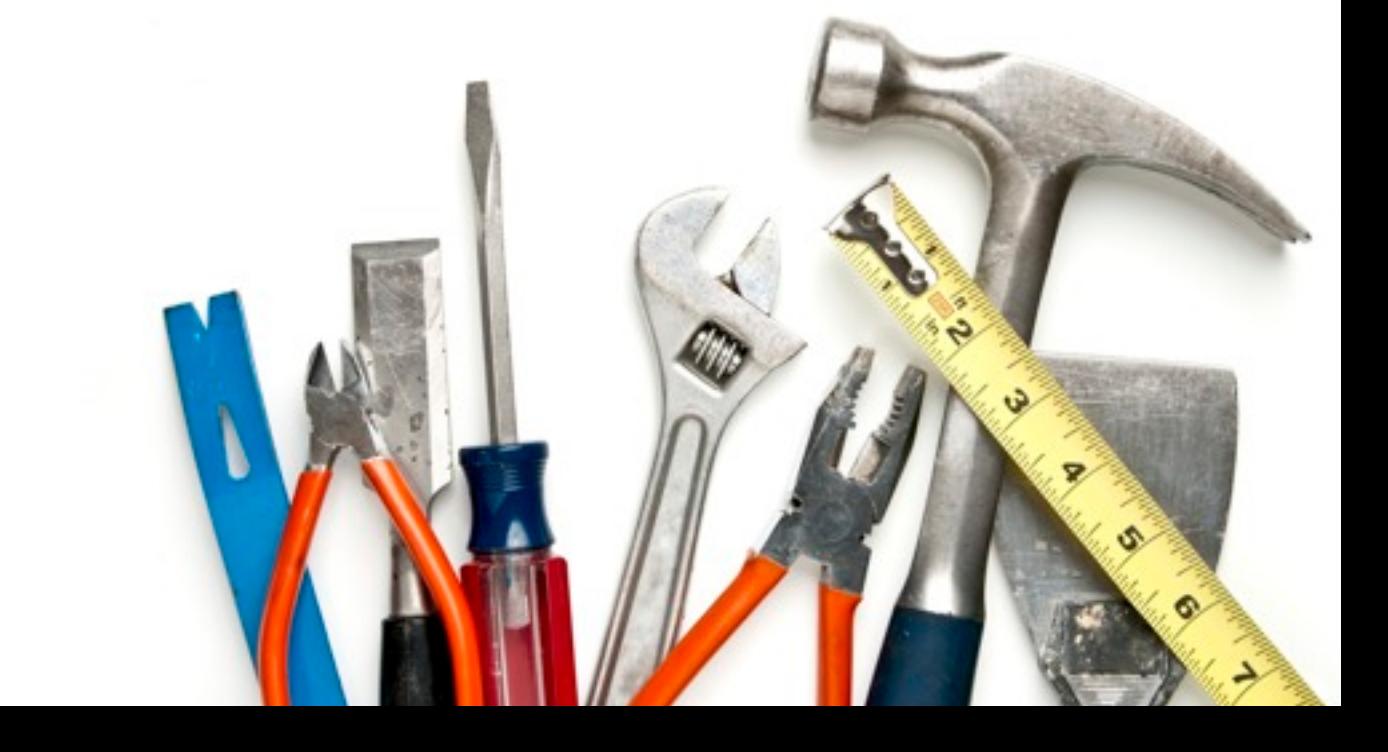

★Checkstyle ★PMD ★ Findbugs ★ Cobertura  $\star$  Emma ★ Clirr ★ JaCoCo ★ Useless Code ★ SQALE ★ *20+ others...*

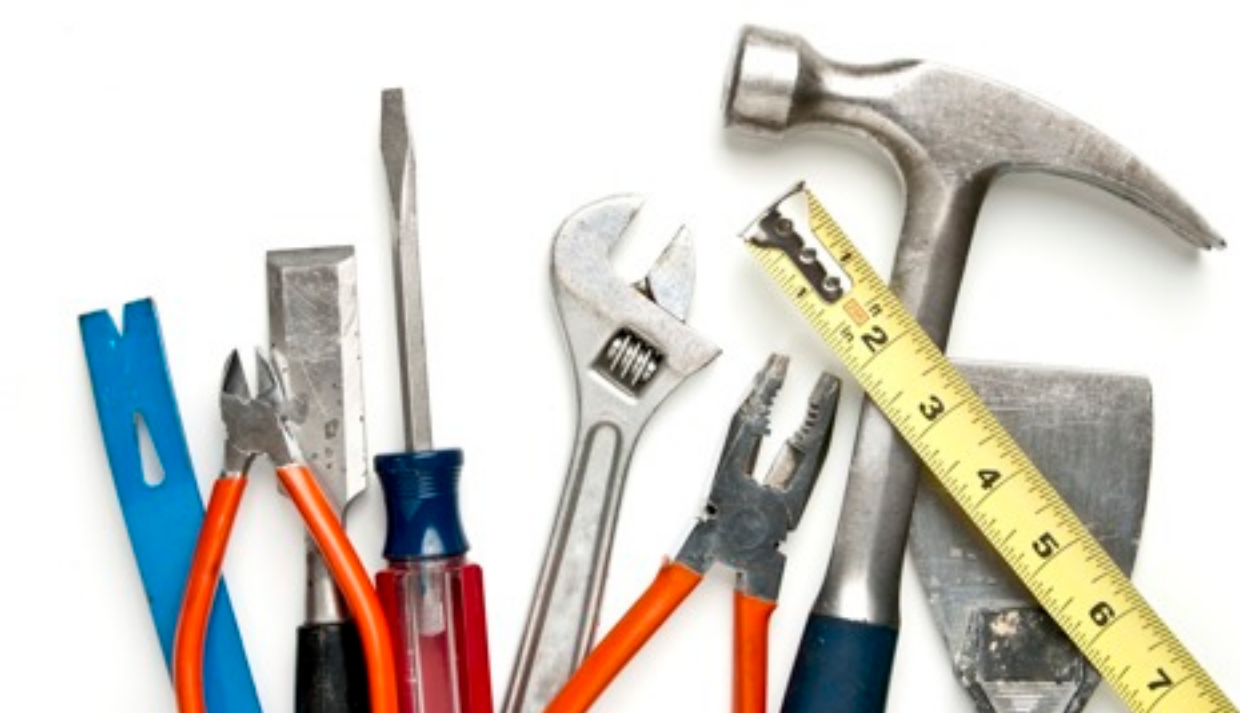

## very little plaintext...

 $000$ \* org.junit.samples.Sim

 $\gamma_{\!\scriptscriptstyle\! \Delta}$ 

Init samples. Simple Test. txt - sureffre-re

: org.junit.samples.SimpleTest-

n: 1, Failures: 1, Errors: 0, Skipped: 0, Time elapsed: 0.002 sec <<

THE WAY

ResySimpleTest.testEquals() Time elapsed: 0 sec <<< FAILURE! org.jun Java.langt orientor: Size expected:<12> but was:<13>

- at org. Nilts Assert **Fail**(Assert.java:91)
- at org.jums VotEquals(Assert.java:645)-
- Equals(Assert.java:126)at org.junit Assay
- at org.junit.Asser
- May (Assert.java: 470) AN WE MA at org.junit.samples. Equals(SimpleTest.java:35)-

Line: 1 Column: 1

⊙ ▼ Soft Tabs: 4 ÷

## instead, graphs

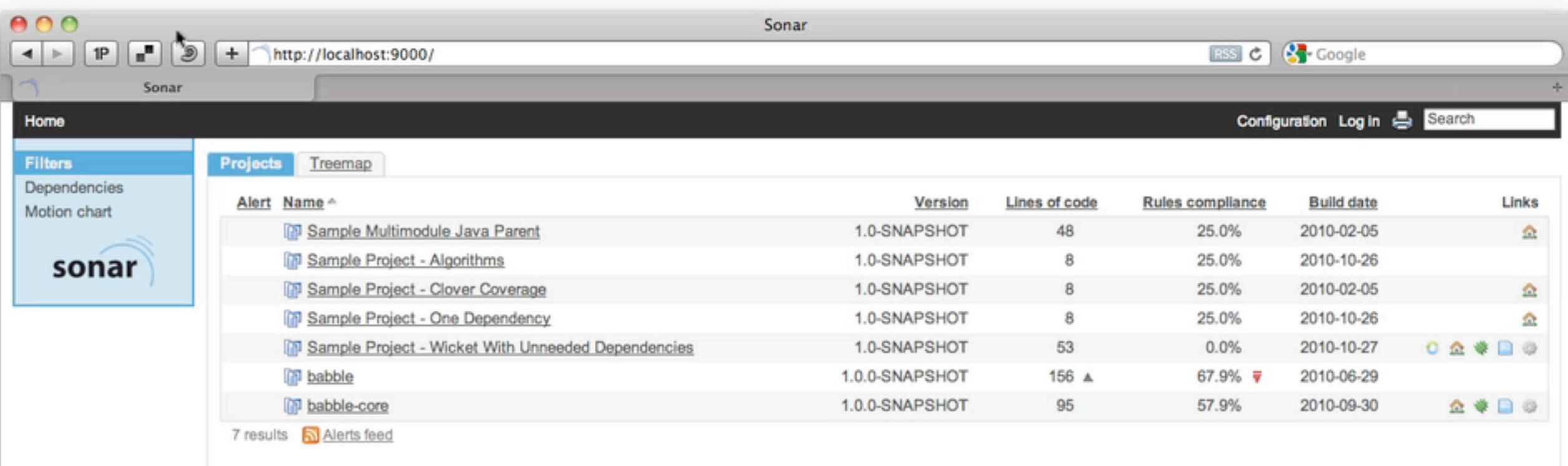

Powered by SonarSource (2 - Open Source LGPL (2 - v.2.4 - Plugins (2 - Documentation (2 - Ask a question (2 - Bug/feature request (2

### and drill-downs

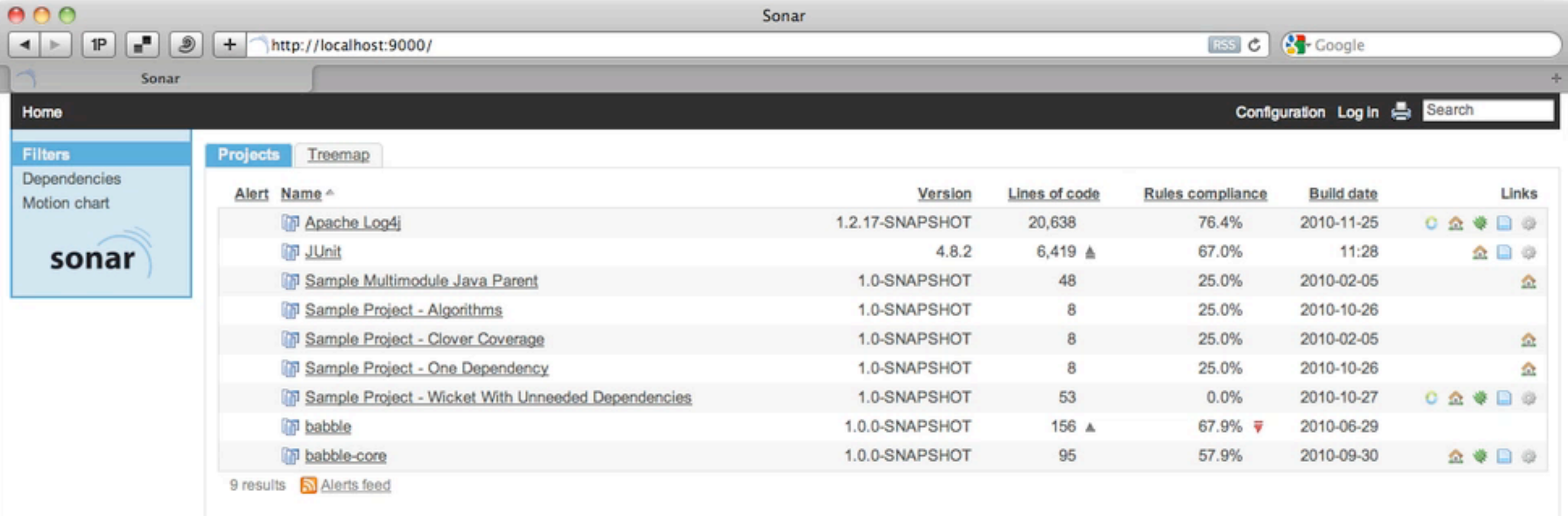

Powered by SonarSource (2 - Open Source LGPL (2 - v.2.4 - Plugins (2 - Documentation (2 - Ask a question (2 - Bug/feature request (2)

(C)<br>
the creation of clear,<br>
understandable visualizations of<br>
understandable visualizations of understandable visualizations of [data](http://www.visionlearning.com/library/pop_glossary_term.php?oid=3729&l=) is of fundamental importance in all branches of science.

#### **Anne E. Egger, Ph.D.**

Visualizing Scientific Data: An essential component of research

# Mechanics

#### Install, setup, config

## Download the zip

*current version is 2.7*

#### http://sonarsource.org

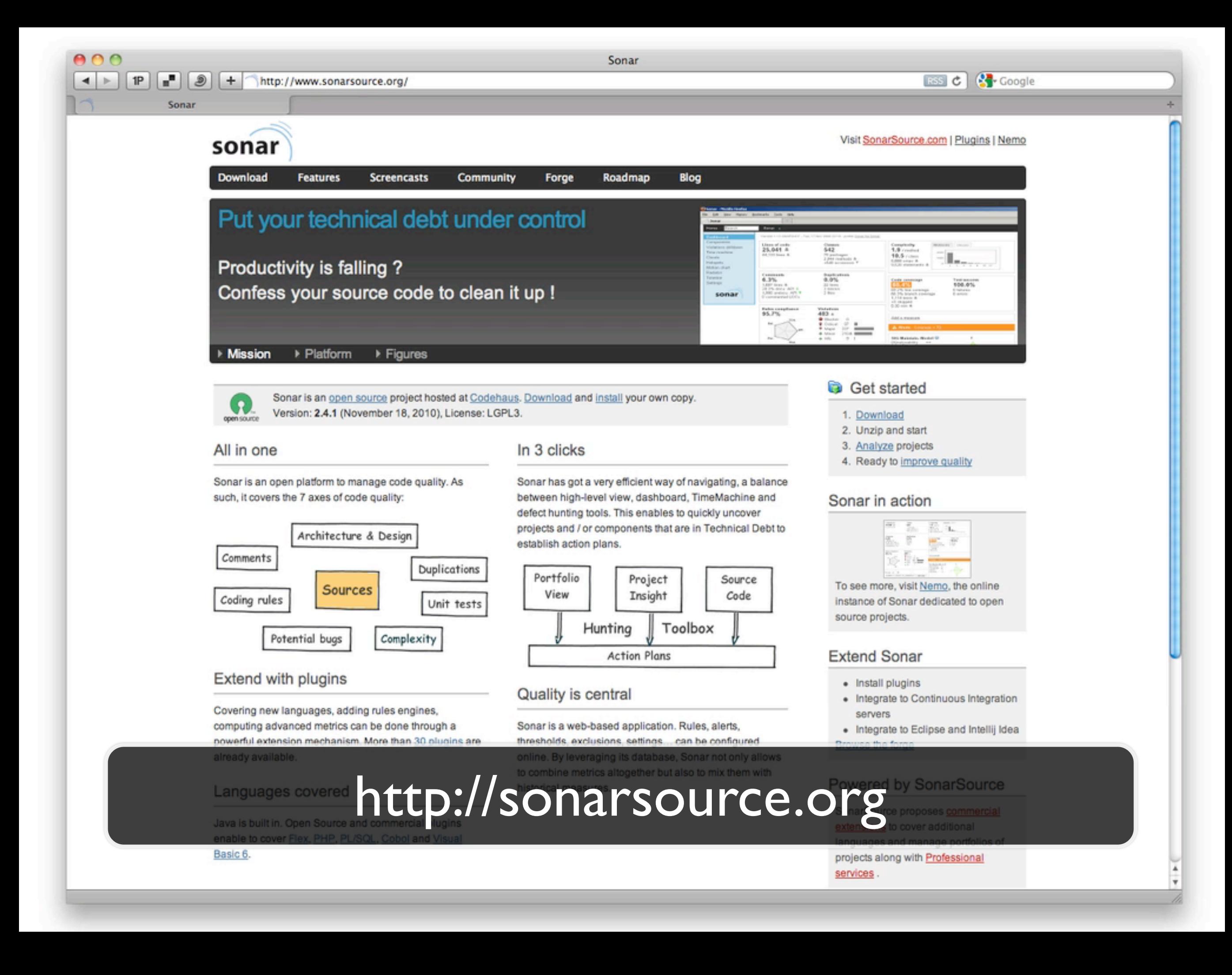

Unpack it

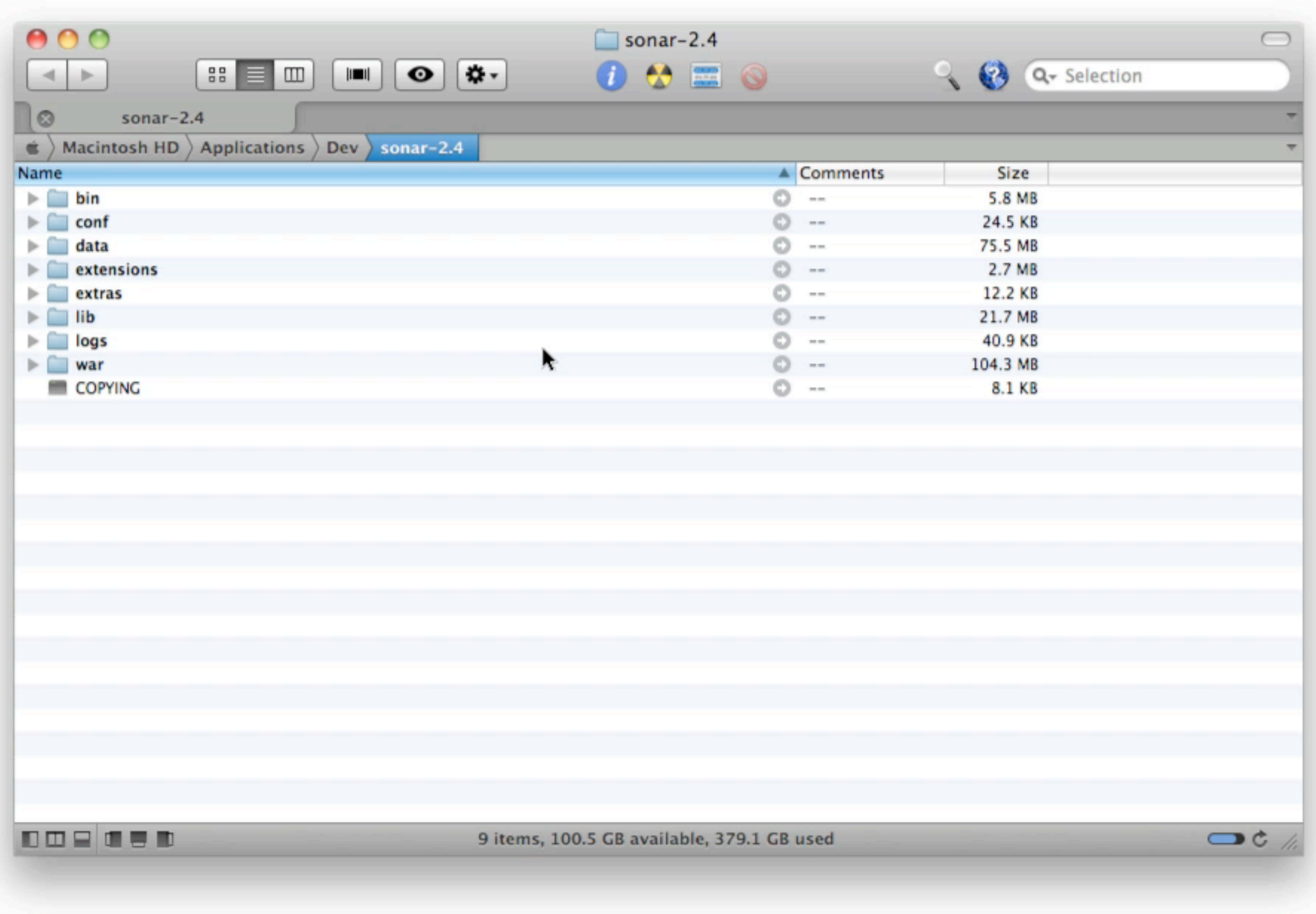

#### Put \$SONAR\_HOME/bin on your path

#### Type sonar.sh start

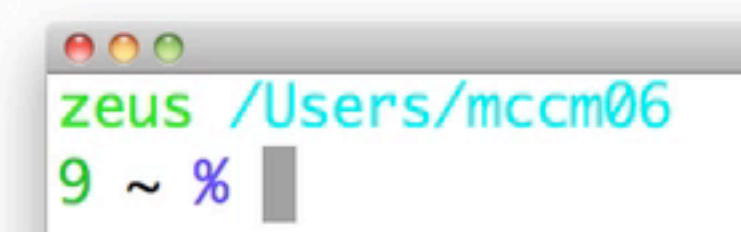

 $Terminal - zsh - zsh$ 

#### 11:59:14

≘

 $\blacktriangle$ 

## Database type?

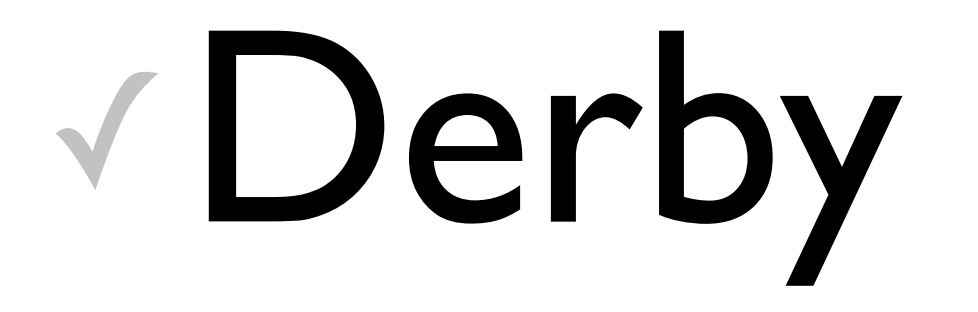

# vDerby VOracle

✓Derby voracle ✓MySQL ✓Derby voracle ✓MySQL ✓MS SQL ✓Derby ✓Oracle ✓MySQL ✓MS SQL ✓PostgreSQL

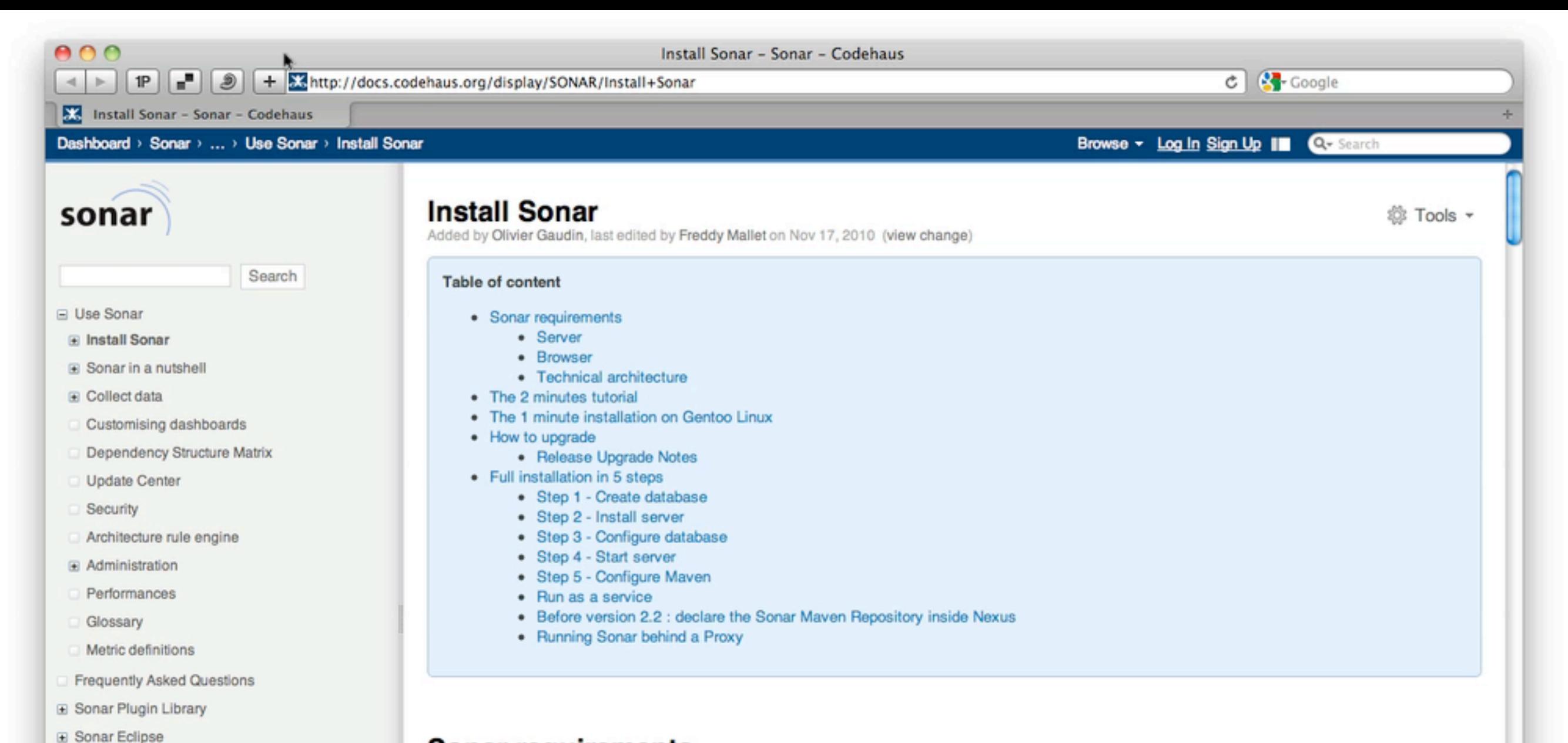

#### **Sonar requirements**

Sonar is a web application and a maven plugin using both a database. This means that most Sonar users interact with Sonar through web browsers from any computer.

#### **Server**

Extend Sonar

Sonar runs on any operating system that support Java and Maven. Those two pieces of software need to be installed first :

. Java Development Kit v1.5 or later.

• Maven 2.0.9+, 2.1.+, 2.2.+ or  $3 +$  (Since Sonar 2.4)

#### http://docs.sonarsource.org/display/SONAR/Install+Sonar

Powered by Atlassian Confluence 3.3, the Enterprise Wiki | Report a bug | Atlassian News

# Analyzing

Measuring the code
#To forcefully get a Sonar 2.4, Maven 3 compatible plugin mvn org.codehaus.mojo:sonar-maven-plugin:2.0-beta-1:sonar #...Or if you've never used Sonar before

mvn sonar: sonar

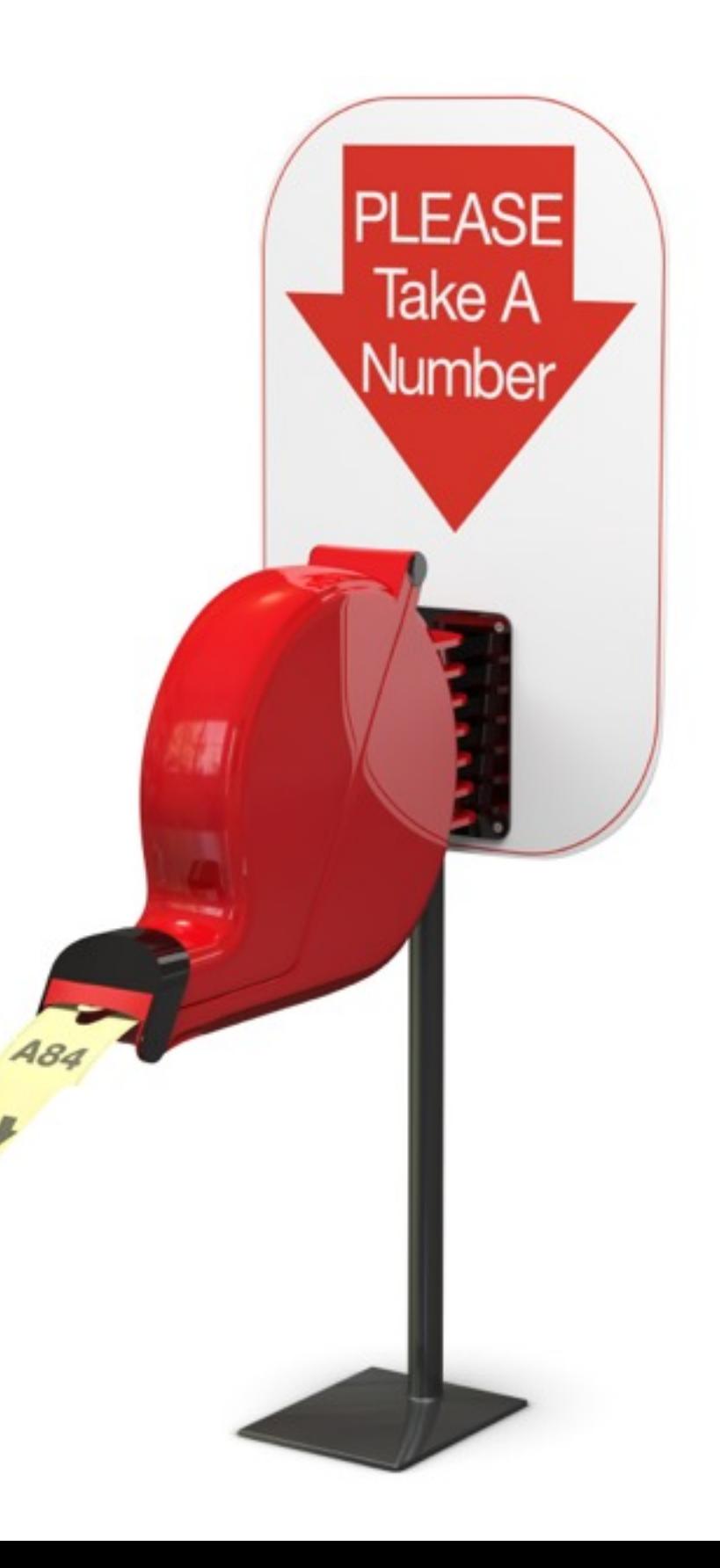

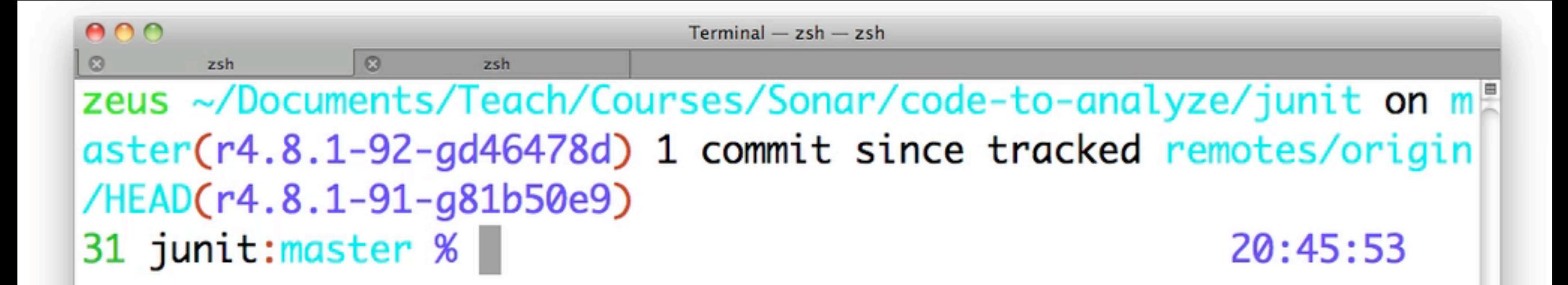

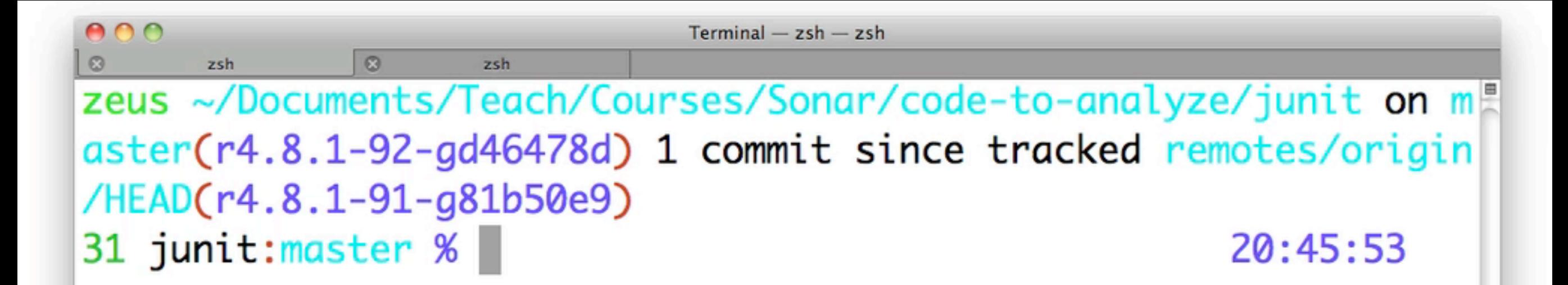

# Frequency and CI

Hudson, Bamboo and Friends

#### How often?

#### Not **too** often

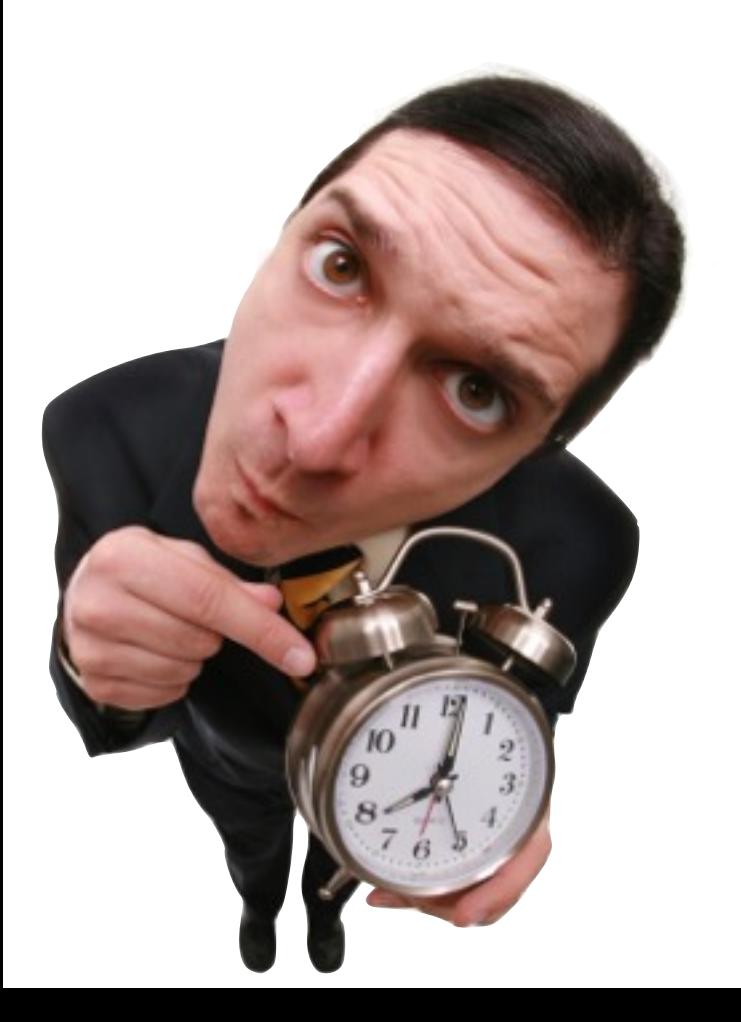

#### But enough to get **good granularity**

#### **Once** per day

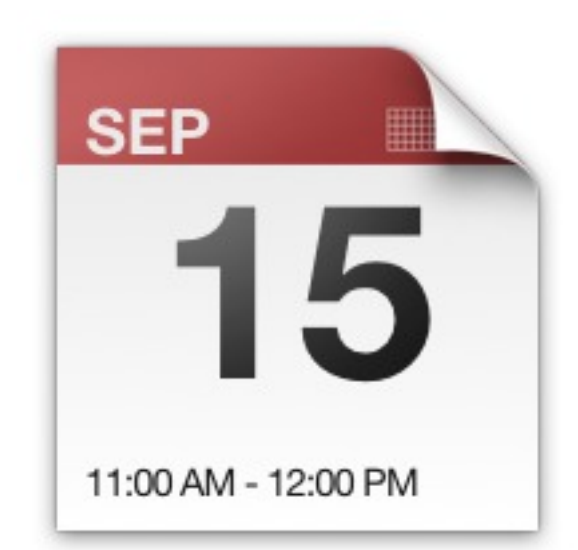

### **Twice** per day

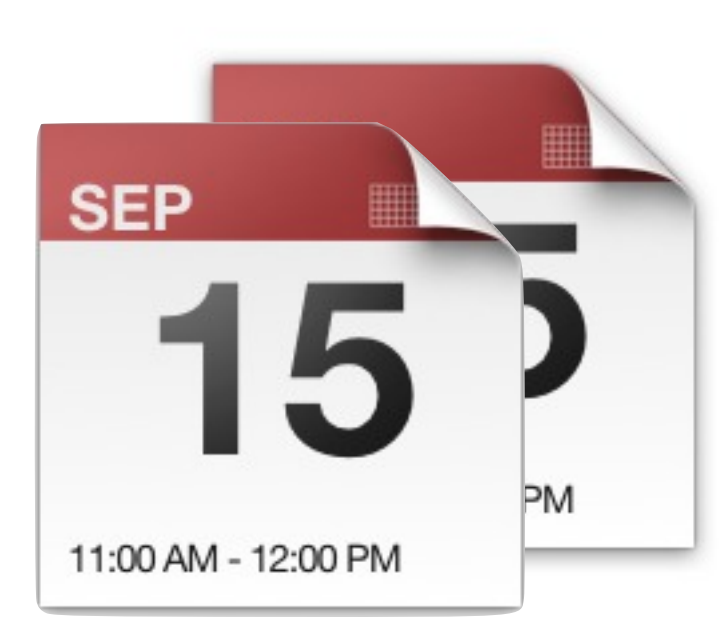

#### (a reasonable **maximum**)

Why measure? Humans, numbers, and bad intuition

#### managers **distrust** developers impulses

#### impulses are incongruent with...

#### our **personal** best interests

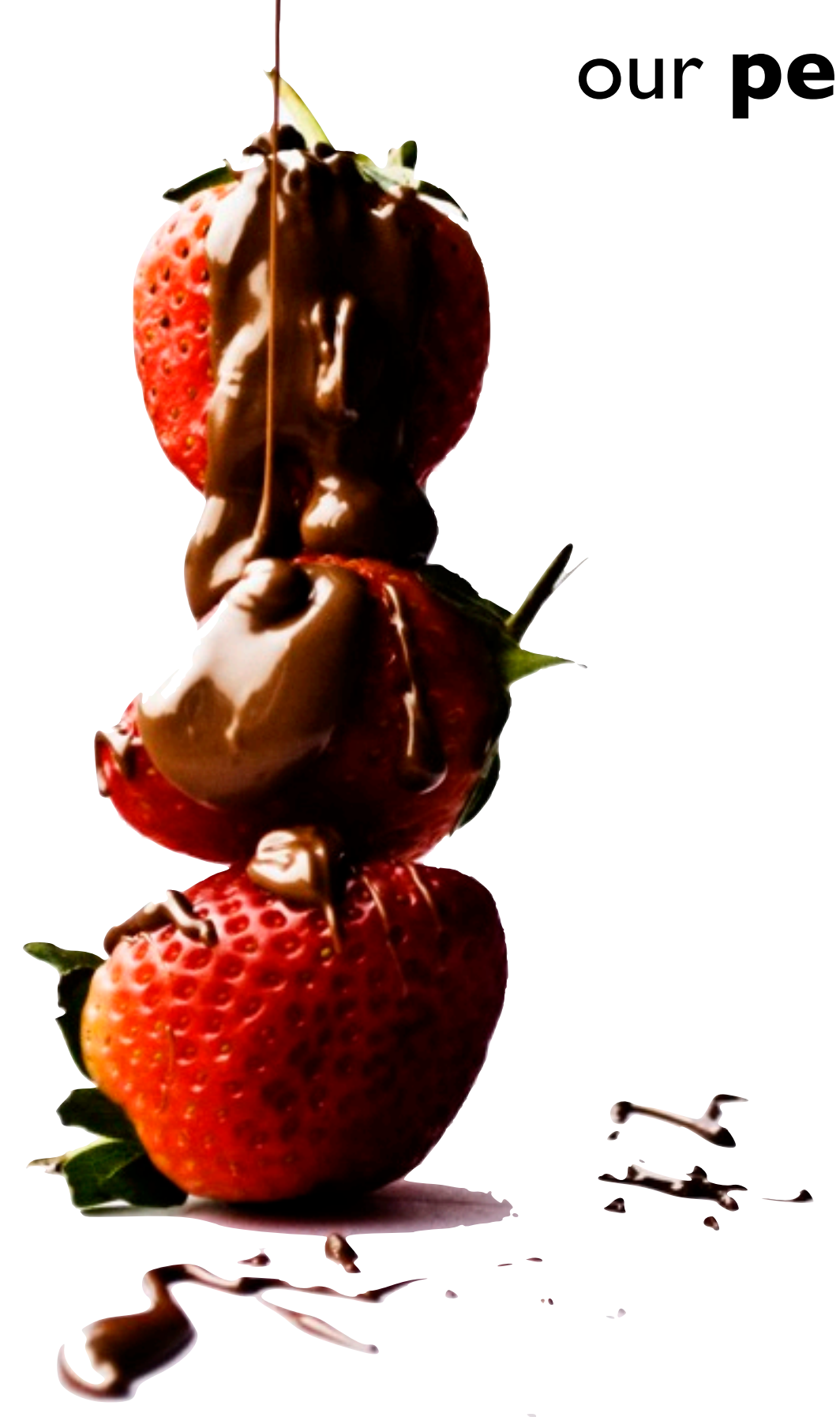

#### our **corporate** best interests

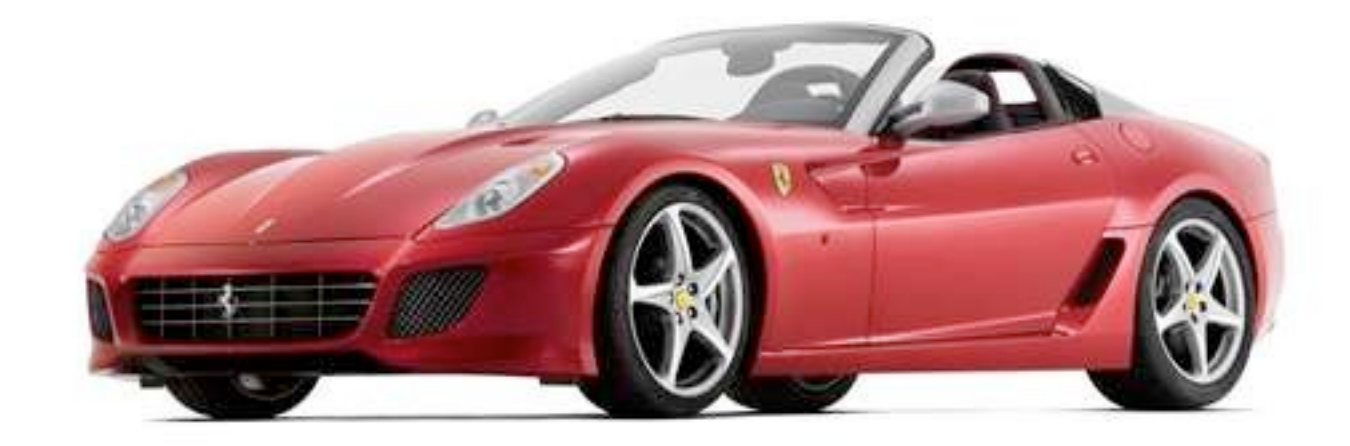

#### better at **team agility**

#### better at leveraging **frameworks**

#### as **bad** as ever choosing "*what next?*"

## JUnit: What to fix first

- **1.** Tightly coupled classes?
- **2.** Empty if-statements?
- **3.** Test coverage?
- **4.** Magic numbers?

#### please don't **guess**!

#### please don't **guess**!

## please don't **guess**!

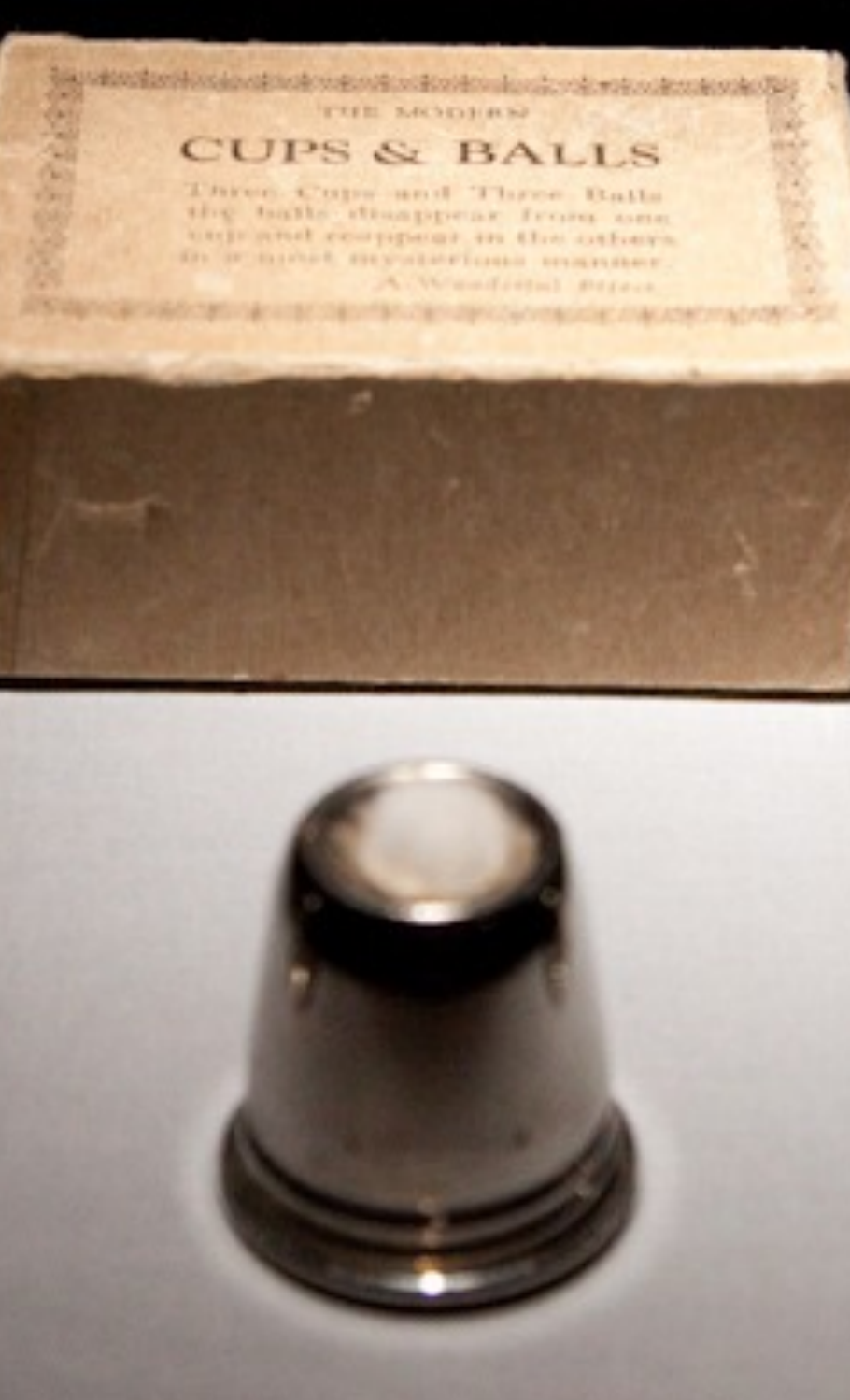

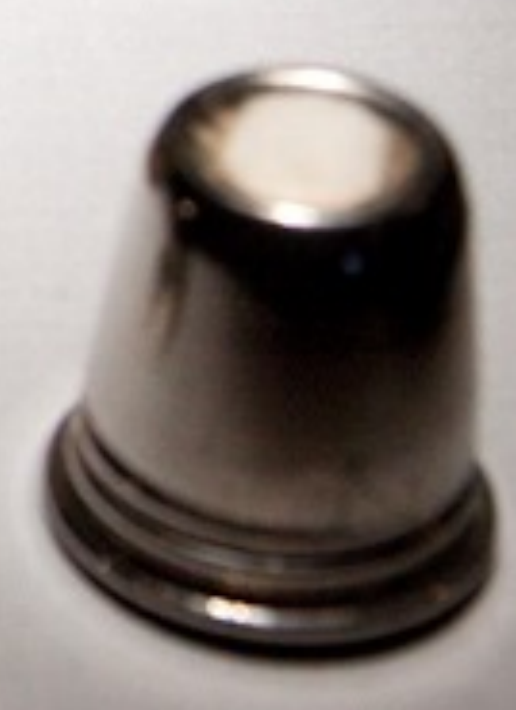

#### **analysis** tools can provide the data

"As the performance of the underlying systems improved... our ability to predict the performance of

a program has eroded"

— Josh Bloch Chief Java Architect at Google

#### measure, **measure**, measure

#### **act** on that measurement's implications

#### measure again

### tiring

#### who has time to **glue** the tools together?

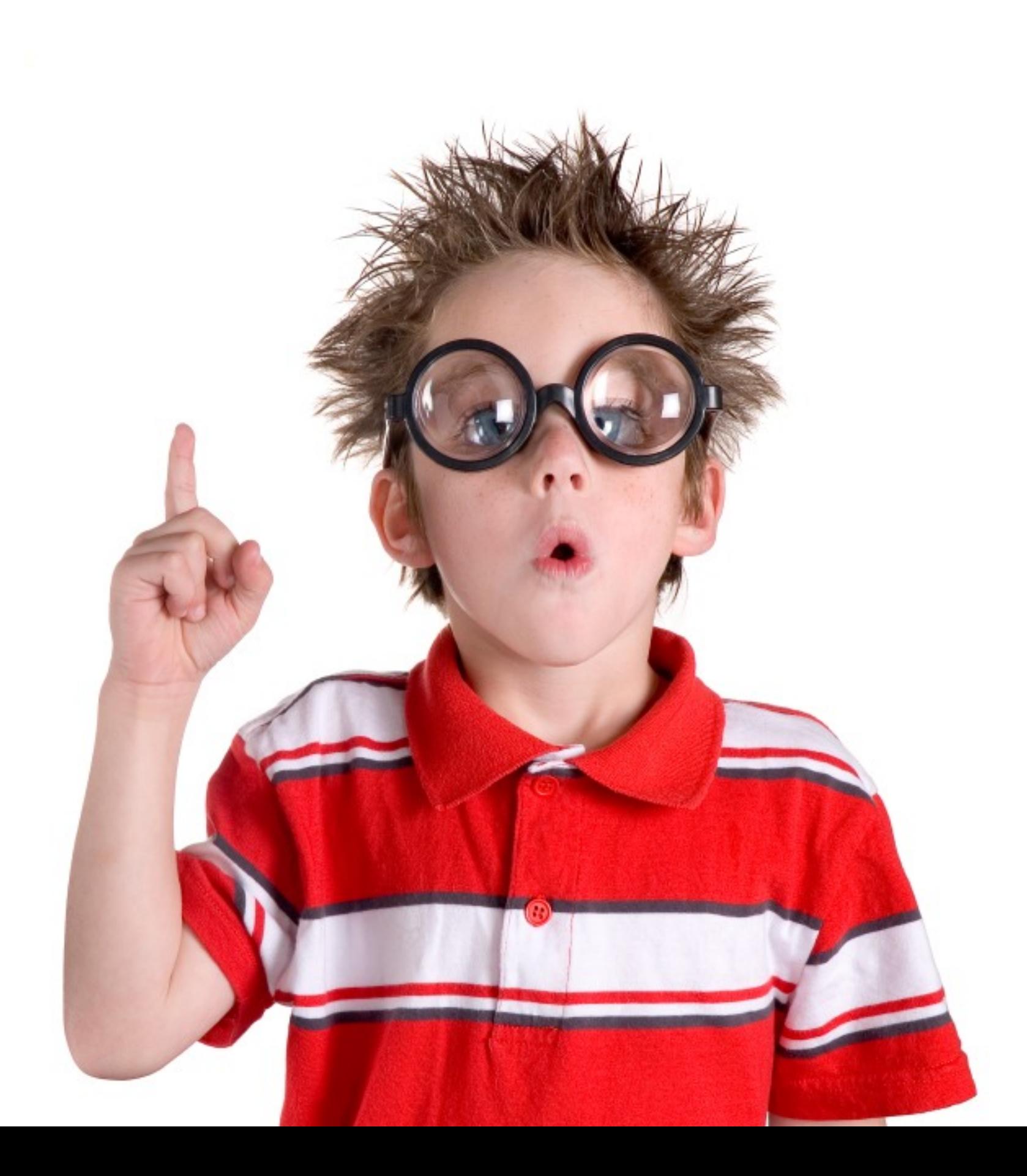

#### automate it!

# sonar Quality is under control

## Our Shortcomings

Avoiding common mistakes

# sonar Quality is under control
### "**seven** deadly developer sins"

### "**seven** deadly developer sins"

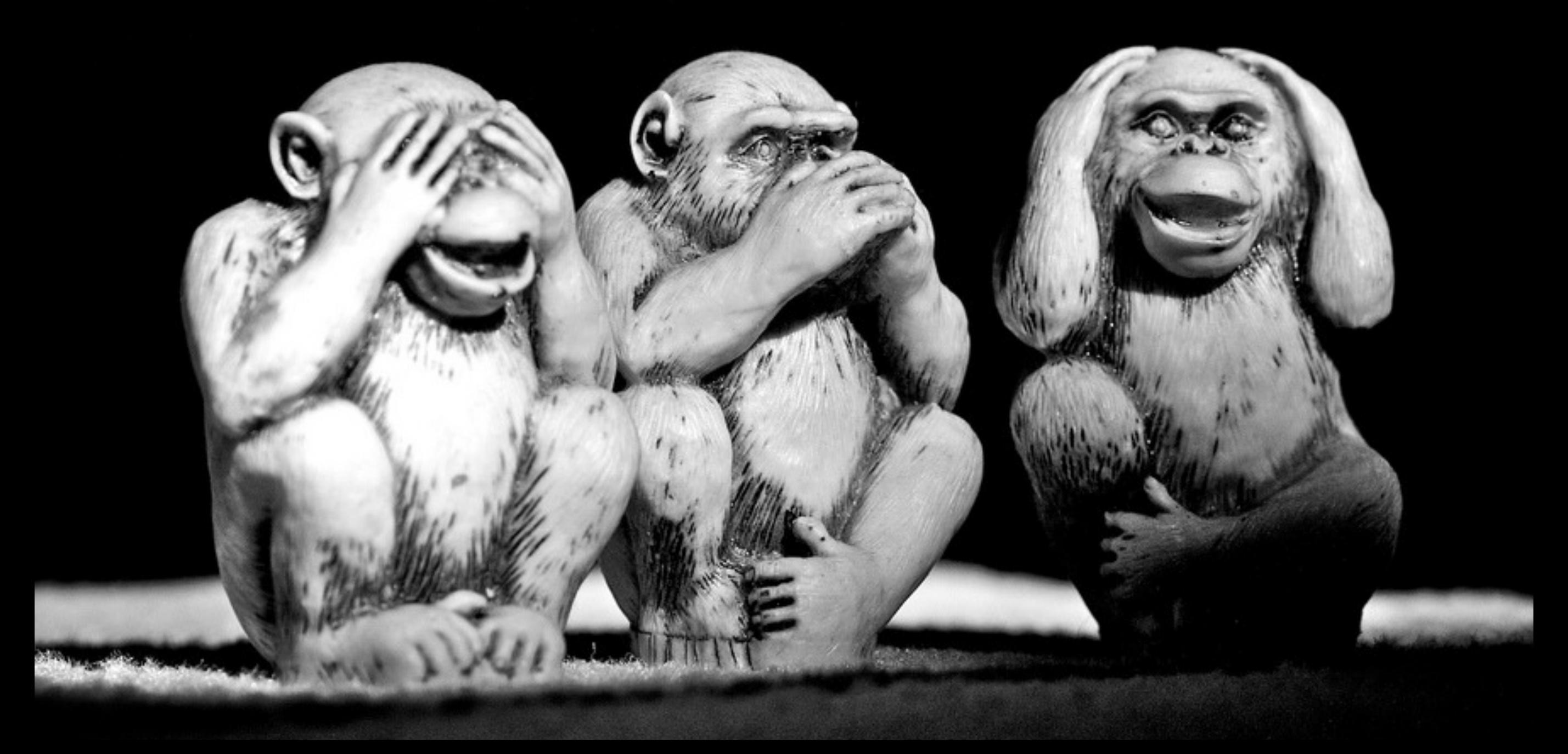

## The Metrics

Revealing the seven sins

# **complexity**

### LCOM4

#### • Lack of Cohesion Among Method of Class

## LCOM4

- Number of "connected components" in a class.
	- Set of related methods and fields.
	- Should be only one such component in each class.
	- If 2 or more components, the class should be split.

# Cyclomatic Complexity

#### • Count of:

- $\bullet$  if
- for
- while
- case
- catch
- throw
- return (not at end of method)
- &&
- ||
- ?

# afferent coupling

• How many classes use this one?

• "Inbound links"

# efferent coupling

• How many other classes does this one use? • "Outbound links"

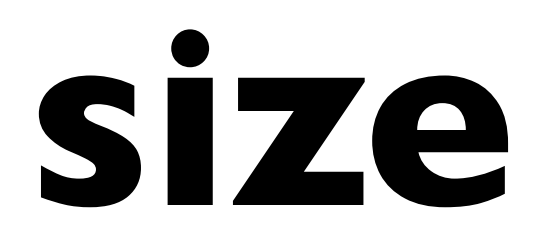

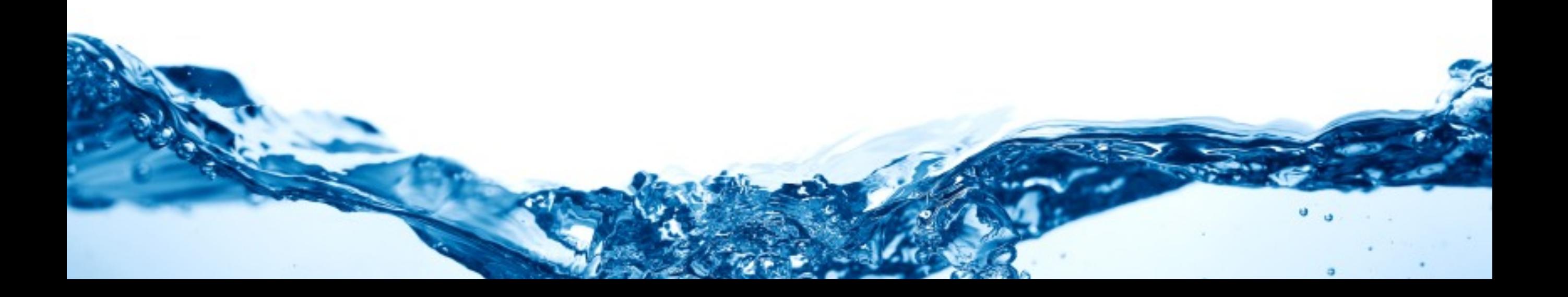

### lines of code

• One of the few raw dimensions

# **unit tests**

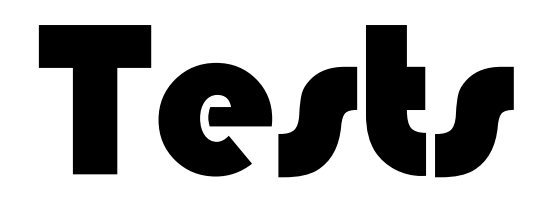

- Line coverage
- Branch coverage
- % Passing

# **duplication**

# Duplication

- Duplicated code blocks
- Refactor into a single method

### Unused

- Private methods
- Protected method

# **coding rules**

# Gode *s*tyling

- Selling source code?
- For readability

# **potential bugs**

# Findbugs

- Rule-based
- Common mistakes
- Risky practices

# **architecture**

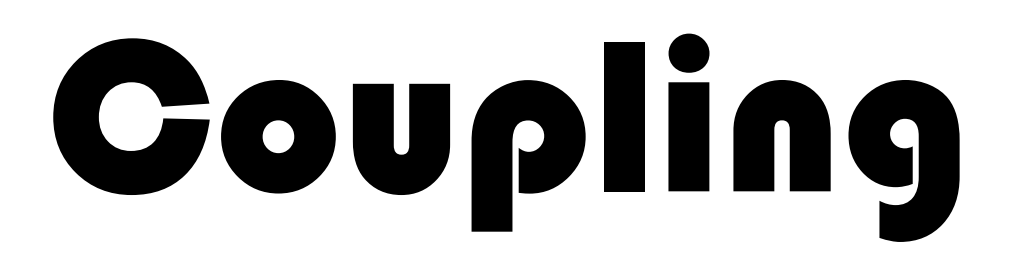

#### • Package tangle

• 2 \* (package\_tangles / package\_edges\_weight) \* 100

## **comments**

### **Comments**

- Documented functions, classes
- Undocumented APIs
- Commented lines of code

# **time**

the z axis

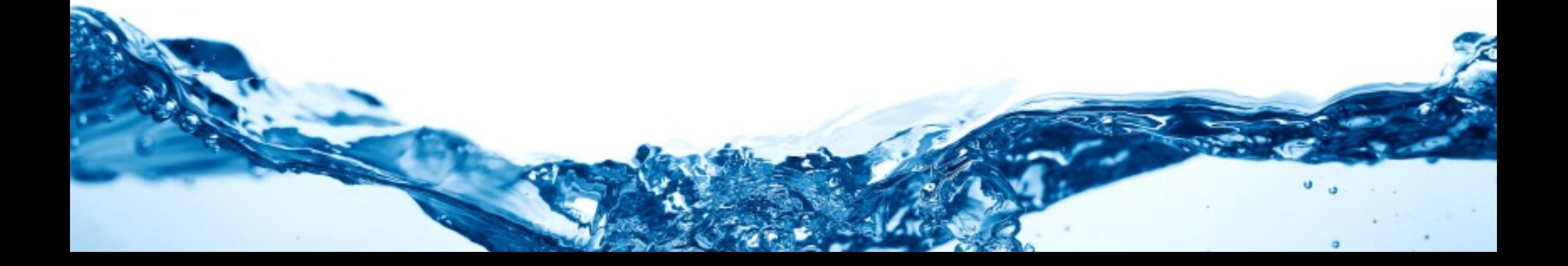

## Timeline

• Uses Google charting

## Motion Chart

• Dimensions not visible in numbers

# API Changes

#### • Backwards compatible APIs

## Build tools
## maven 2 or maven 3

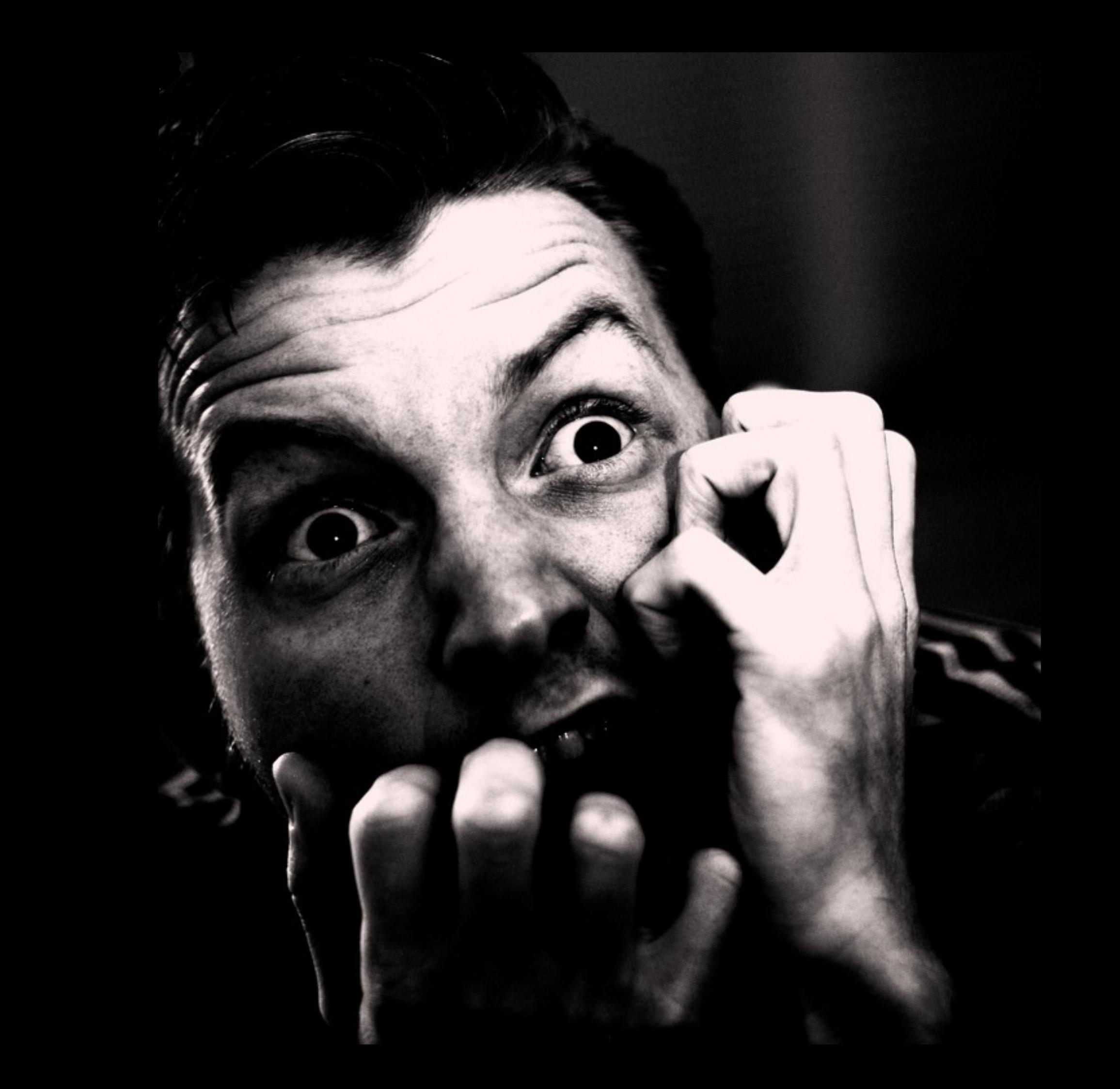

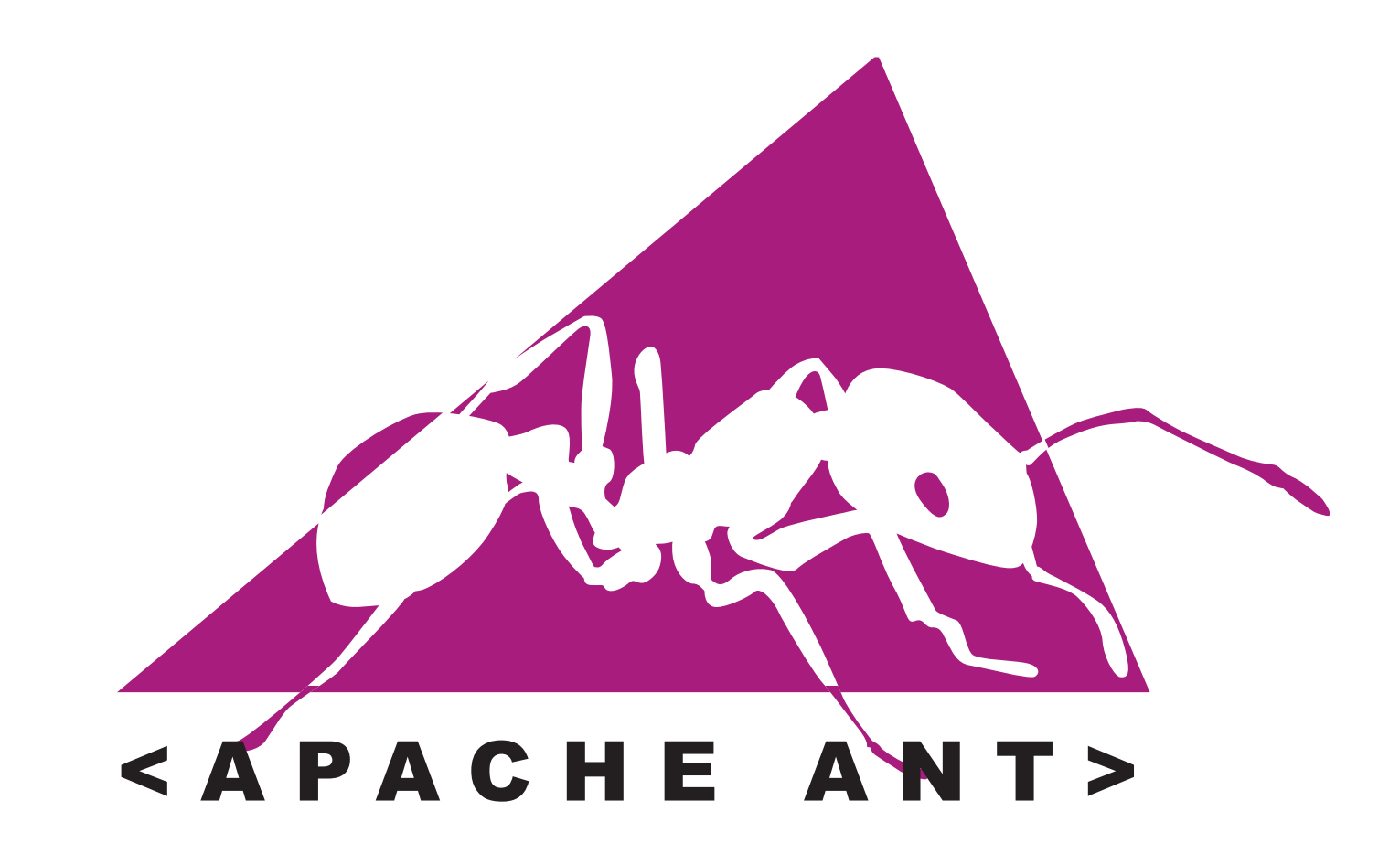

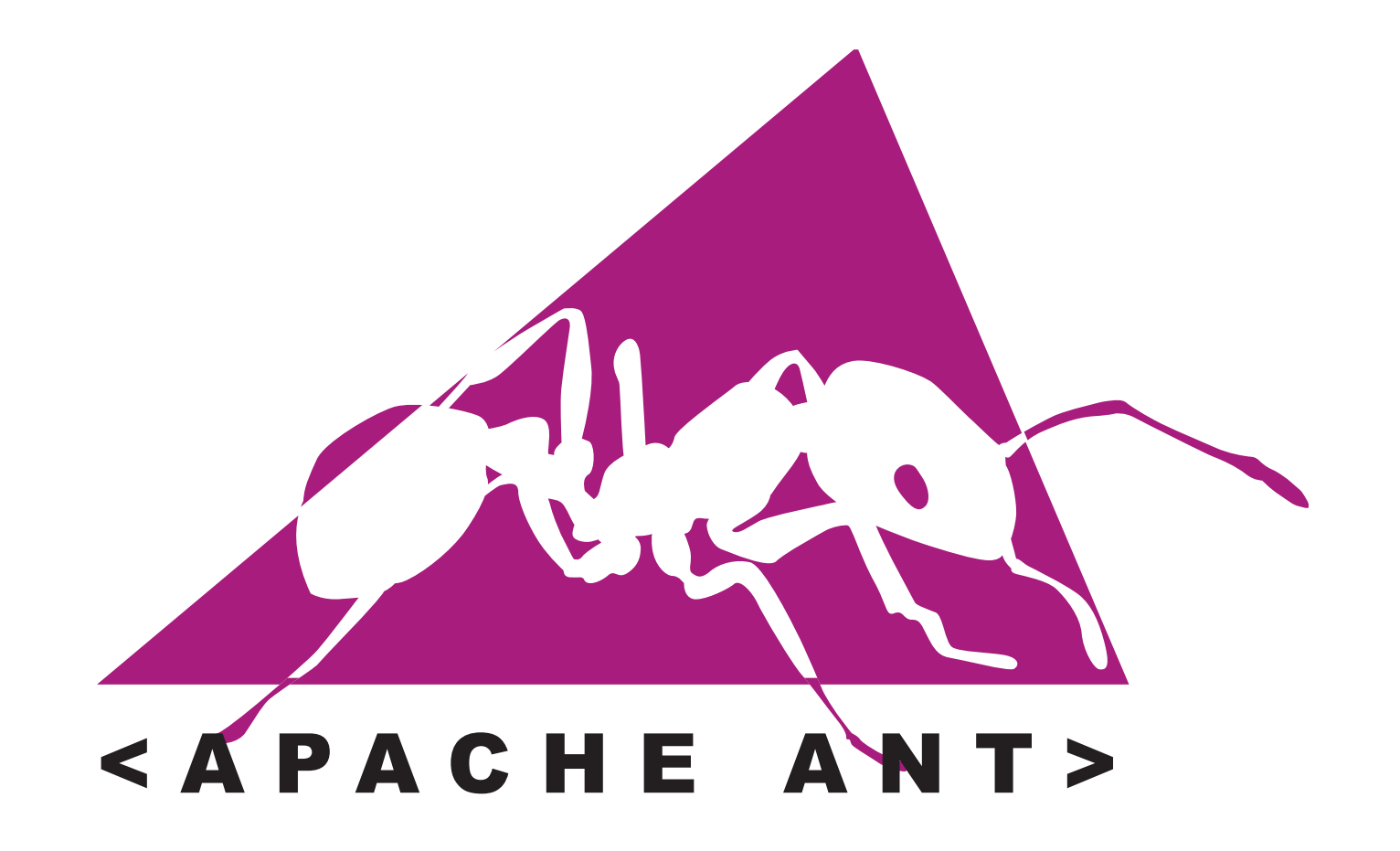

#### Bootstrap it with a tiny Maven POM

```
<?xml version="1.0"?>
<project xmlns="http://maven.apache.org/POM/4.0.0" xmlns:xsi="http://www.w3.org/2001/XMLSchema-
instance" xsi:schemaLocation="http://maven.apache.org/POM/4.0.0 http://maven.apache.org/xsd/
maven-4.0.0.xsd">
  <modelVersion>4.0.0</modelVersion>
  <groupId>[YOUR.ORGANIZATION]</groupId>
  <artifactId>[YOUR.PROJECT]</artifactId>
  <name>[YOUR PROJECT NAME]</name>
 <version>[YOUR PROJECT VERSION]</version>
  <build>
     <sourceDirectory>[YOUR SOURCE DIRECTORY]</sourceDirectory>
     <outputDirectory>[YOUR CLASSES/BIN DIRECTORY</outputDirectory>
     <plugins>
       <plugin>
         <groupId>org.apache.maven.plugins</groupId>
         <artifactId>maven-compiler-plugin</artifactId>
         <configuration>
           <source>1.5</source>
           <target>1.5</target>
           <excludes>
             <exclude>**/*.*</exclude>
           </excludes>
         </configuration>
       </plugin>
     </plugins>
 \langlebuild\rangle <properties>
```
<sonar.dynamicAnalysis>false</sonar.dynamicAnalysis> </properties>

#### </project>

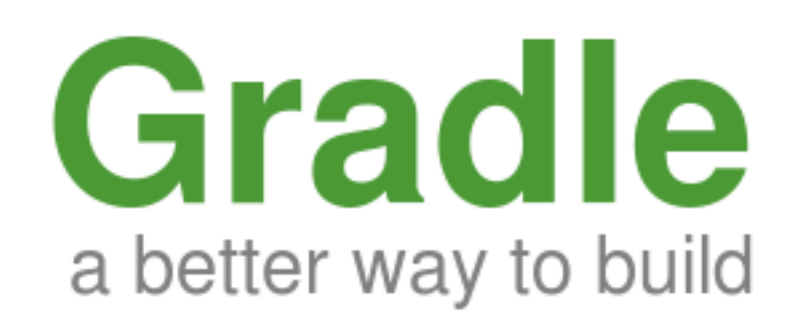

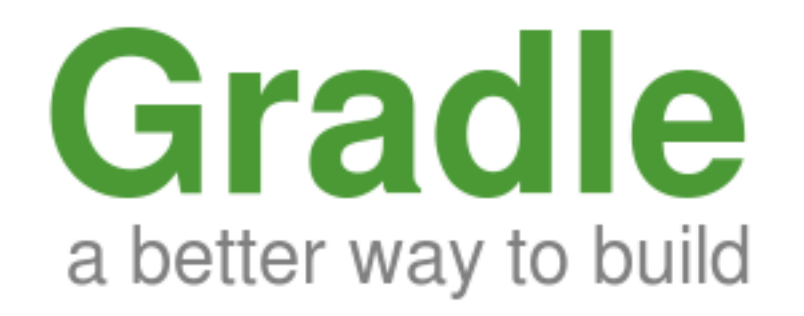

#### Bootstrap it with a tiny Maven POM

```
<?xml version="1.0"?>
<project xmlns="http://maven.apache.org/POM/4.0.0" xmlns:xsi="http://www.w3.org/2001/XMLSchema-
instance" xsi:schemaLocation="http://maven.apache.org/POM/4.0.0 http://maven.apache.org/xsd/
maven-4.0.0.xsd">
  <modelVersion>4.0.0</modelVersion>
  <groupId>[YOUR.ORGANIZATION]</groupId>
  <artifactId>[YOUR.PROJECT]</artifactId>
  <name>[YOUR PROJECT NAME]</name>
 <version>[YOUR PROJECT VERSION]</version>
  <build>
     <sourceDirectory>[YOUR SOURCE DIRECTORY]</sourceDirectory>
     <outputDirectory>[YOUR CLASSES/BIN DIRECTORY</outputDirectory>
     <plugins>
       <plugin>
         <groupId>org.apache.maven.plugins</groupId>
         <artifactId>maven-compiler-plugin</artifactId>
         <configuration>
           <source>1.5</source>
           <target>1.5</target>
           <excludes>
             <exclude>**/*.*</exclude>
           </excludes>
         </configuration>
       </plugin>
     </plugins>
 \langlebuild\rangle <properties>
```
<sonar.dynamicAnalysis>false</sonar.dynamicAnalysis> </properties>

#### </project>

<u> लिcodehaus</u>

Dashboards | v Projects | v | Issues | v

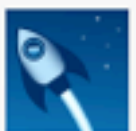

#### Gradle / GRADLE-888 **Gradle Integration with Sonar**

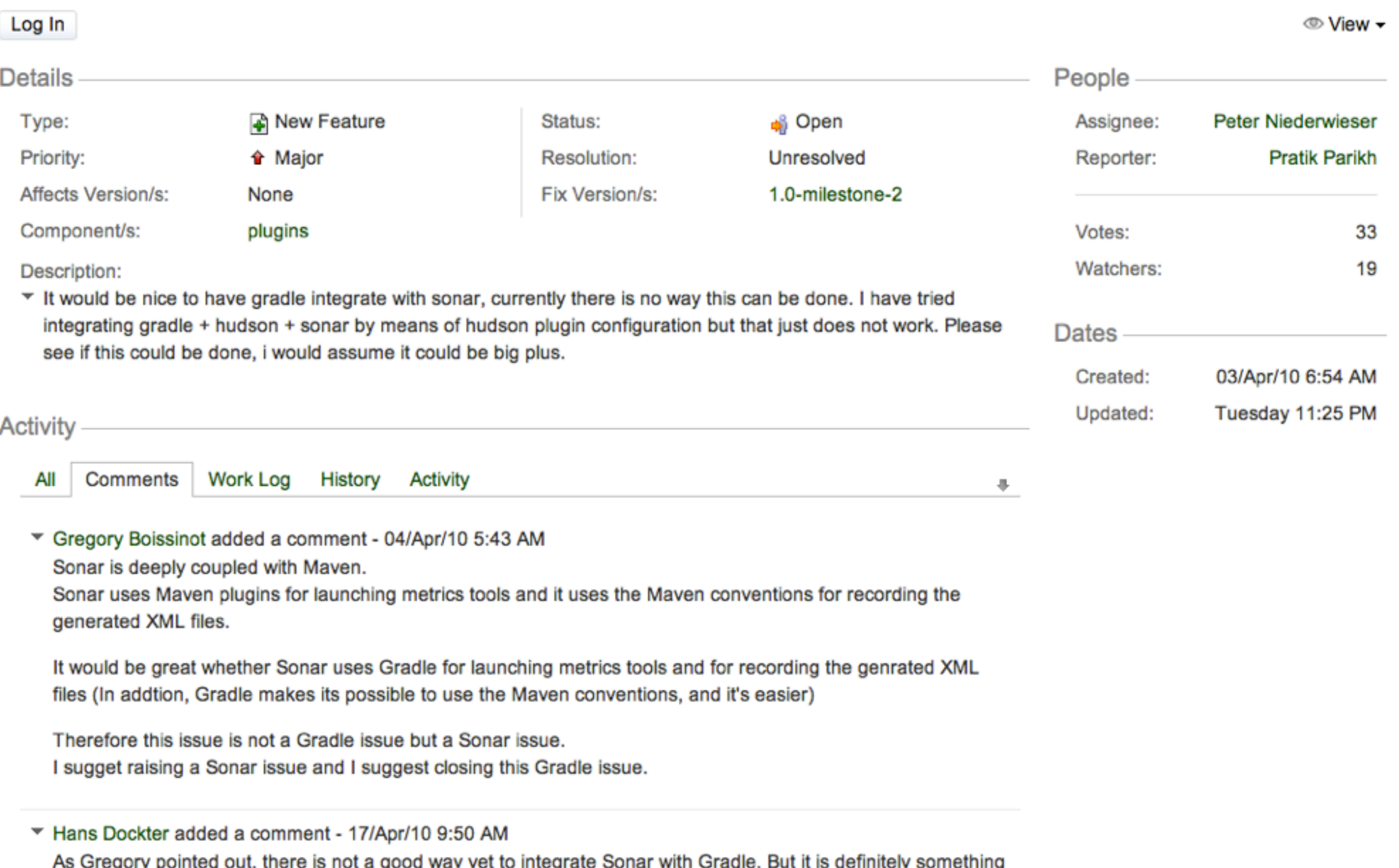

we would like to offer at one point once Sonar is a little bit more build tool agnostic

## Jenkins?

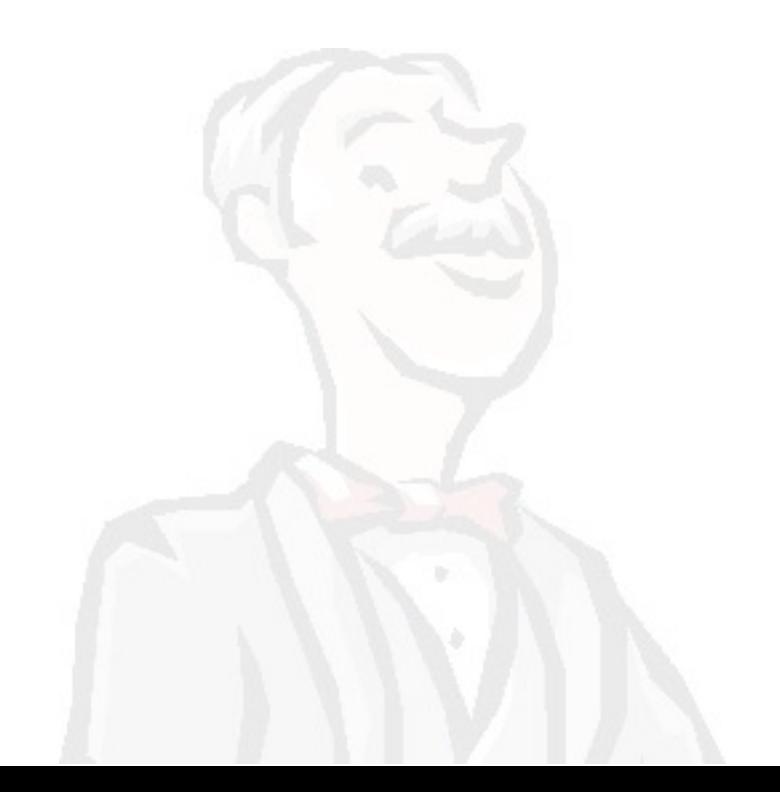

### install the Hudson Sonar Plugin

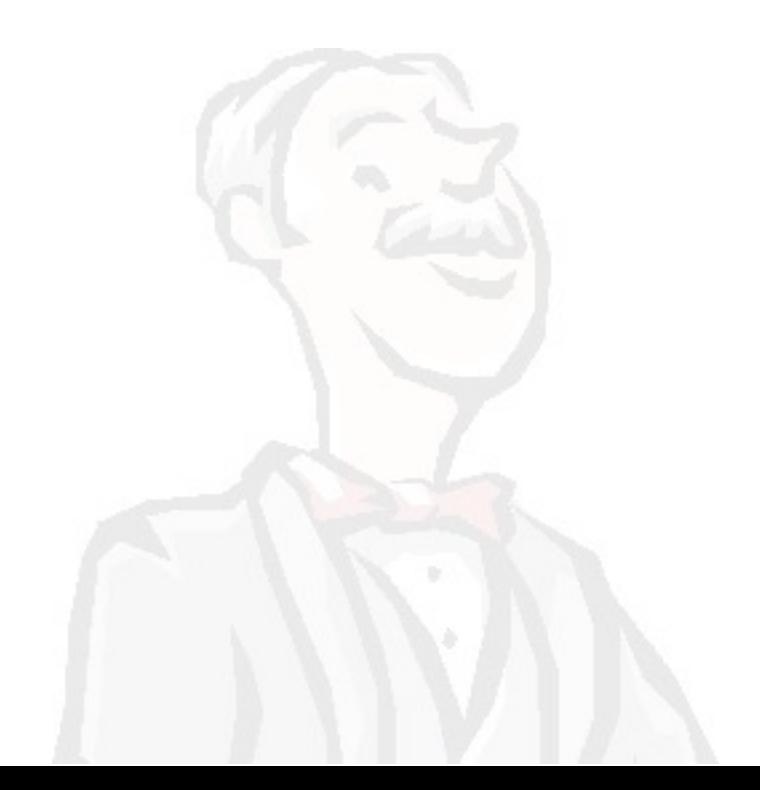

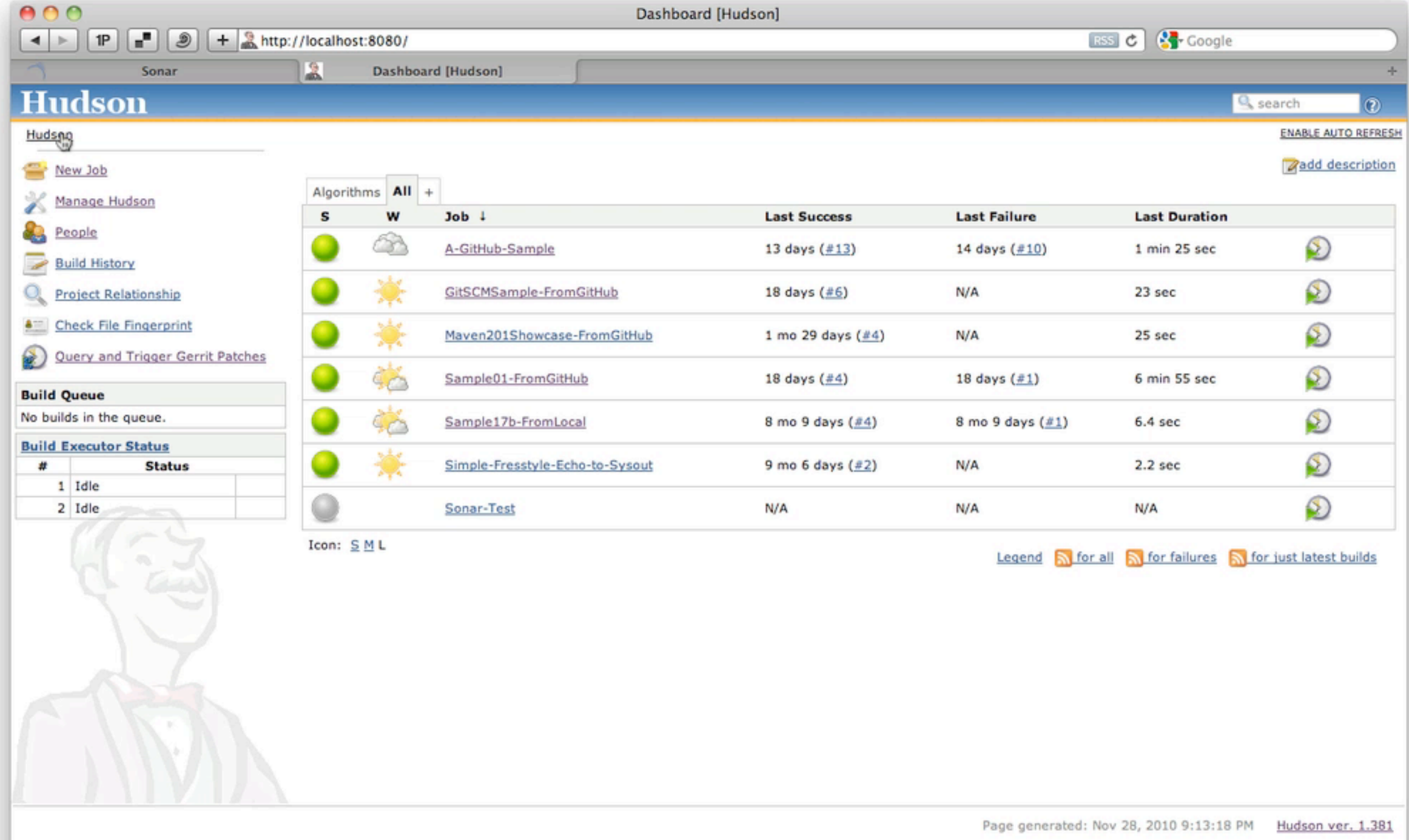

## setup the Hudson Sonar Plugin

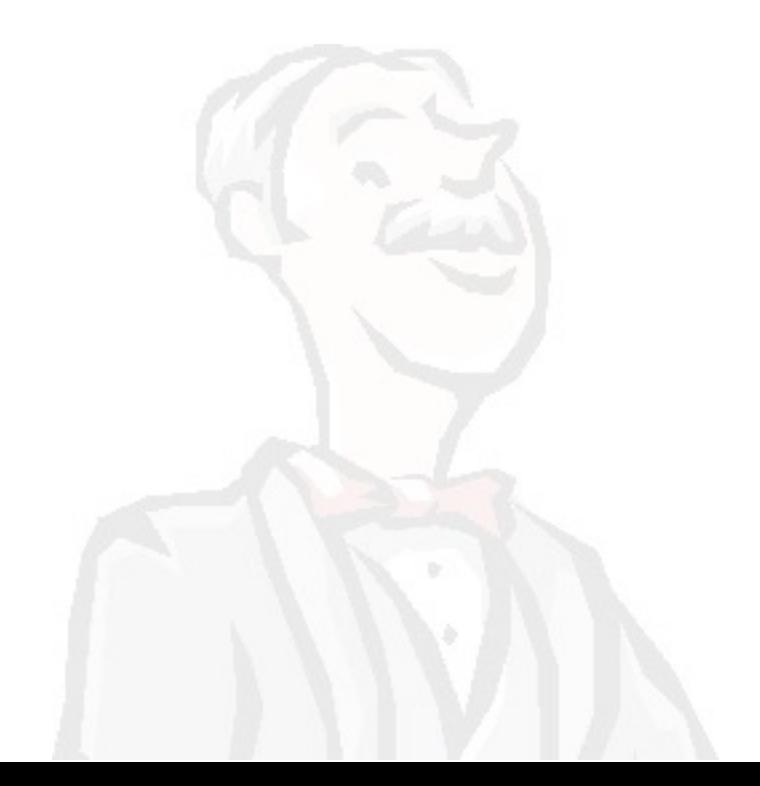

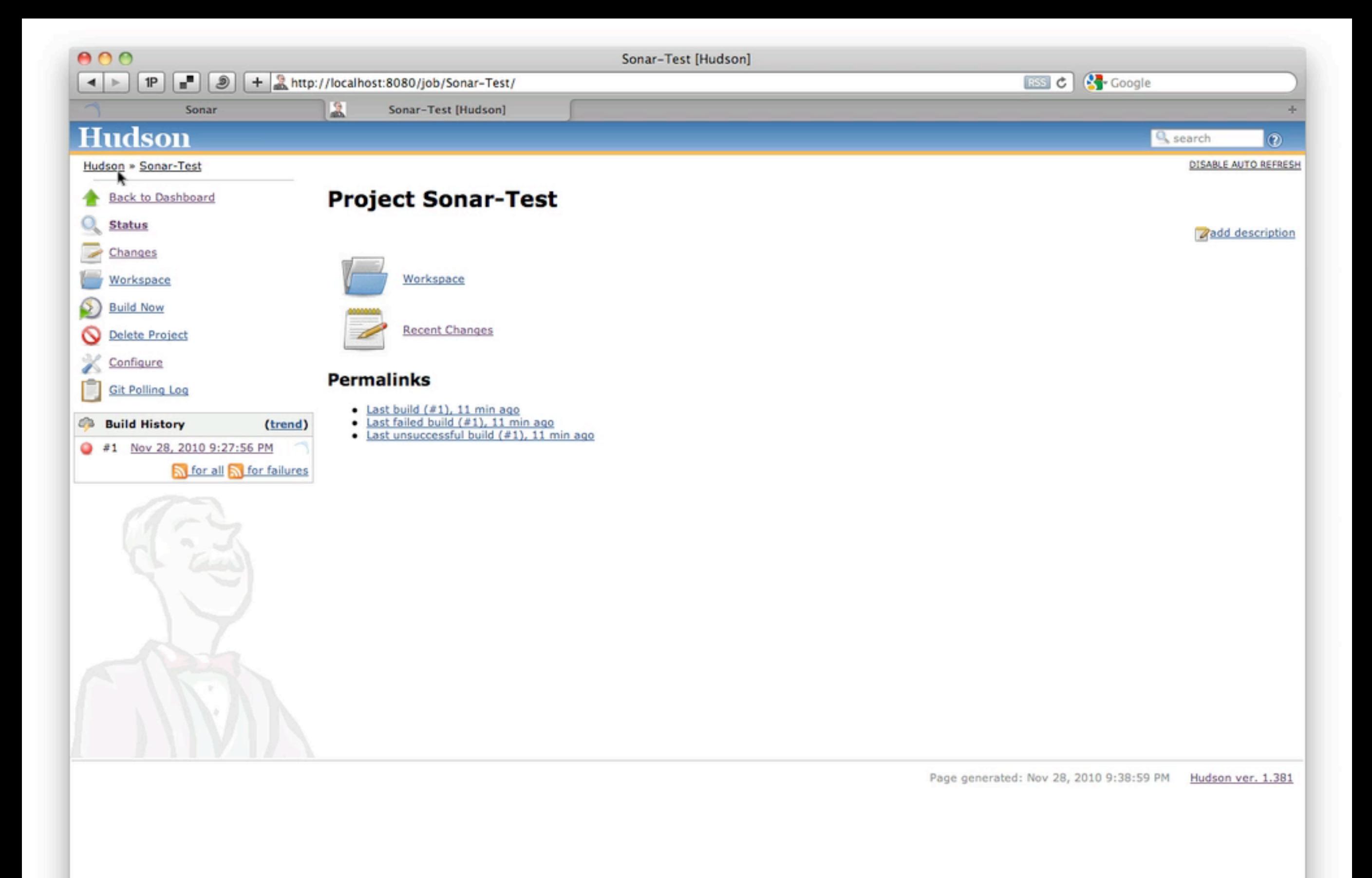

## use the Hudson Sonar Plugin

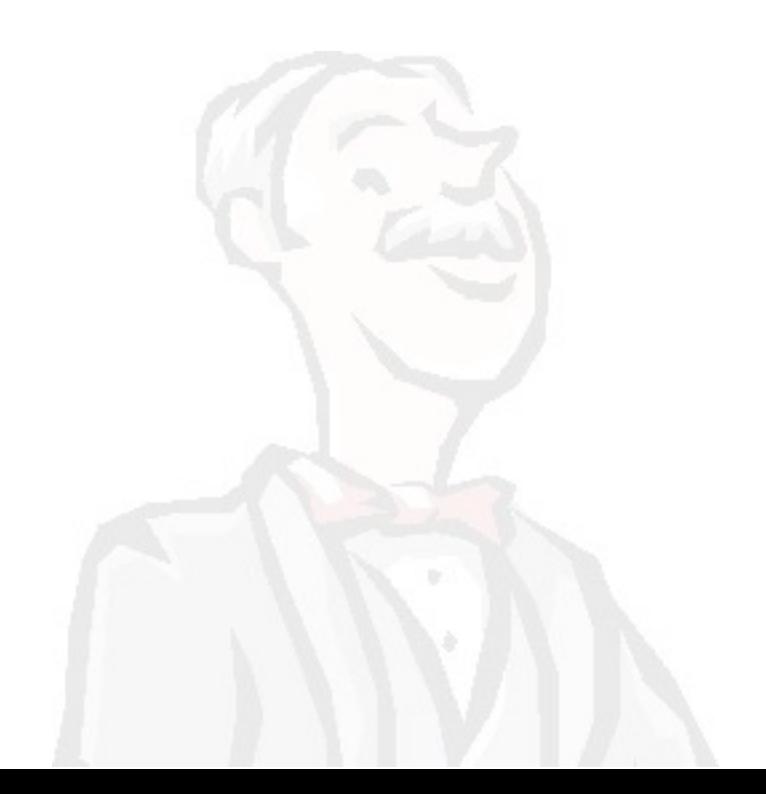

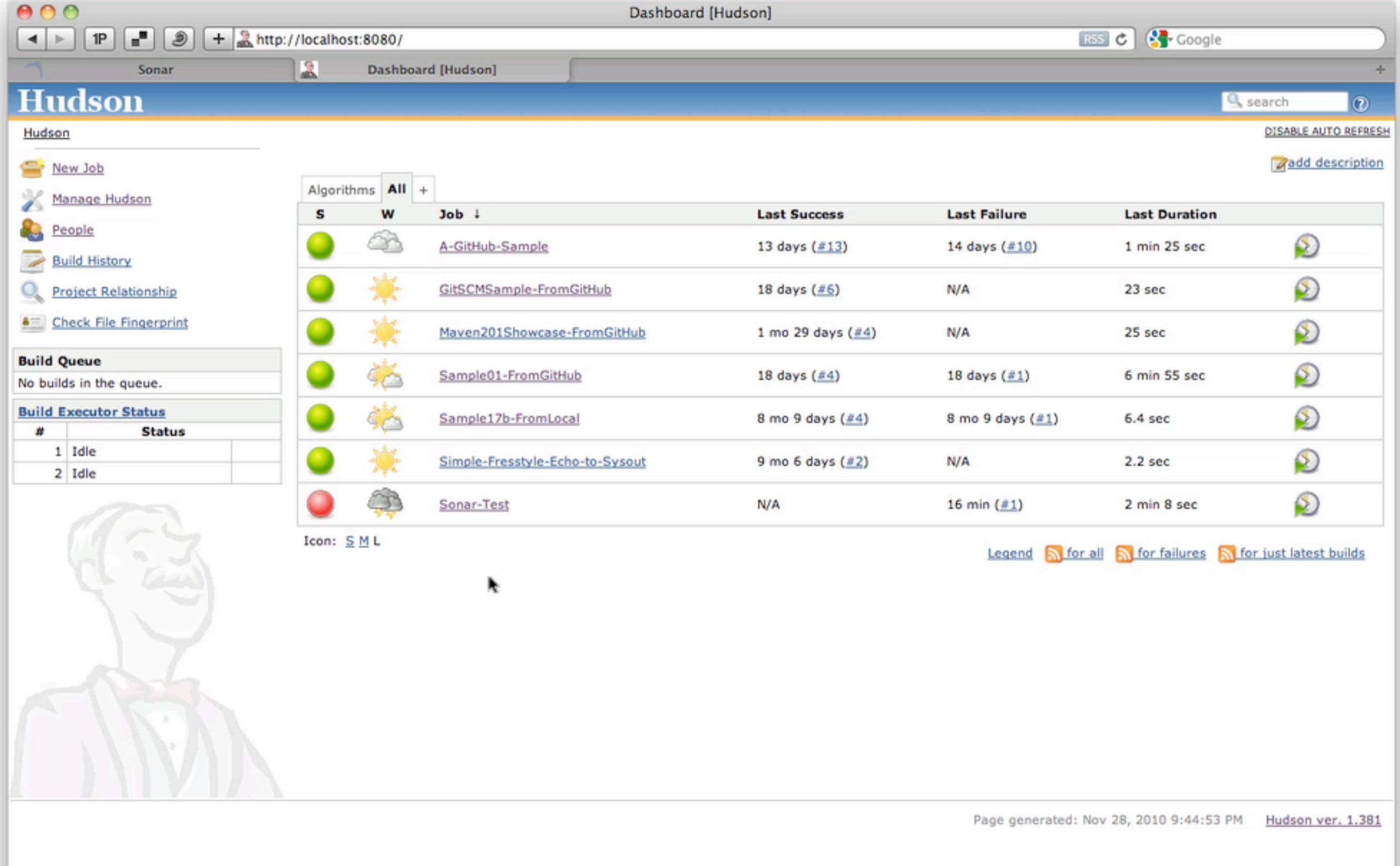

# Other Languages

#### The JVM and beyond

### Sonar works with **Java**

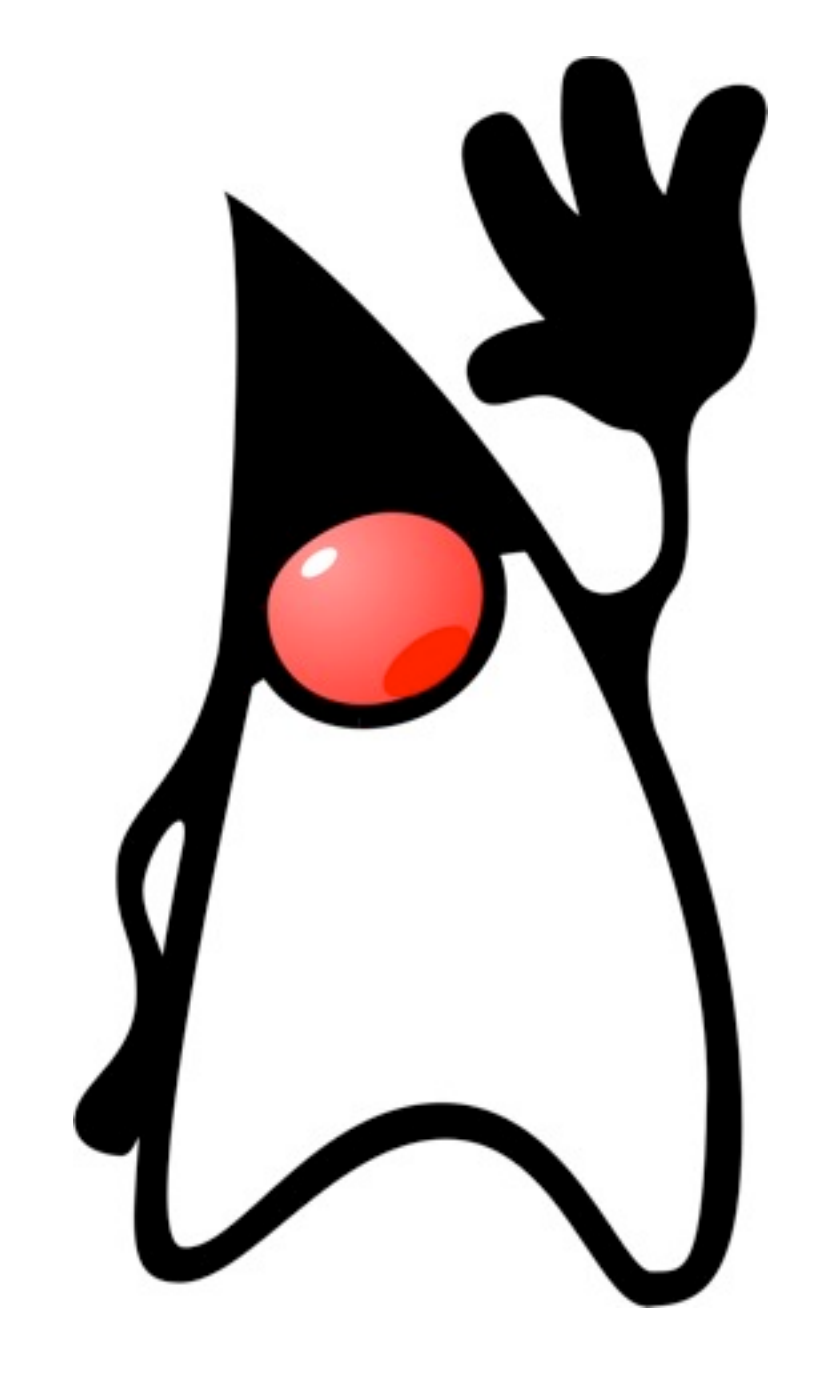

## Java *supported out of the box*

## But not **just** Java

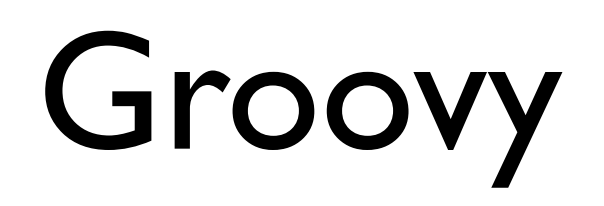

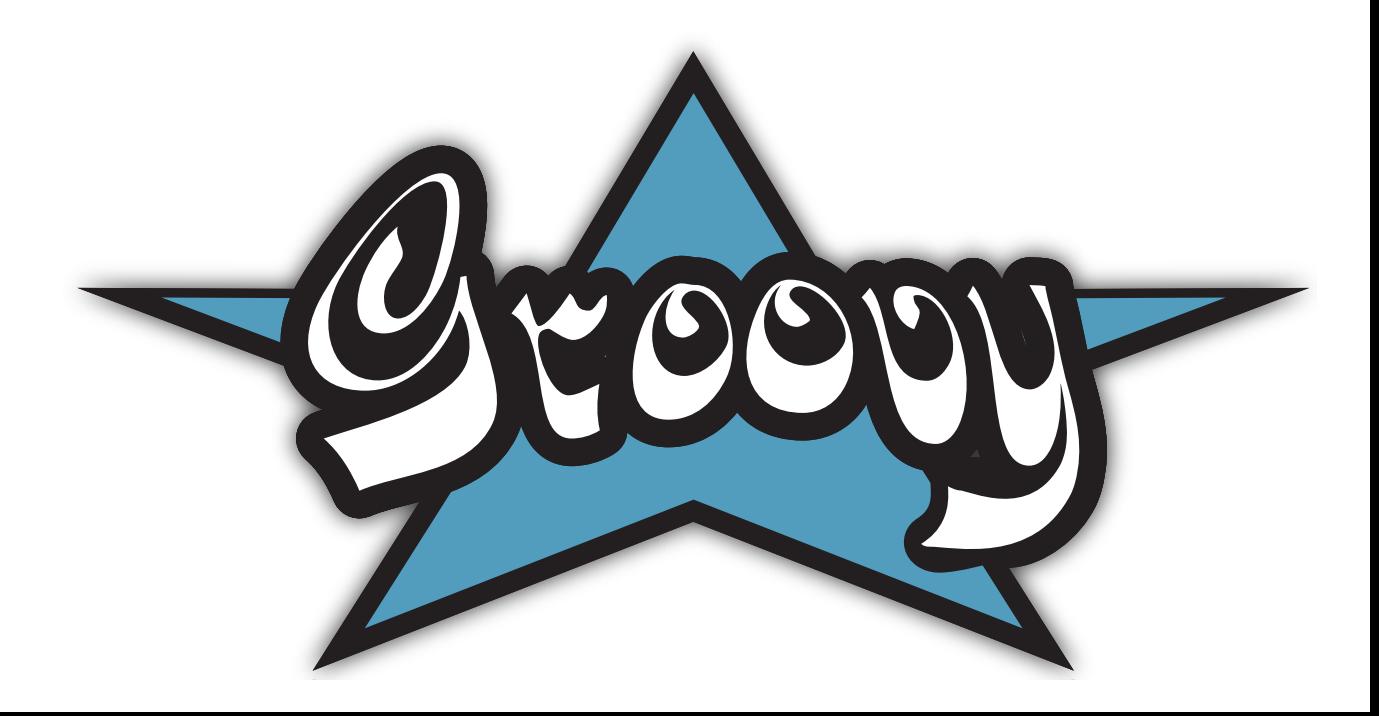

#### <?xml version="1.0"?>

<project xmlns="http://maven.apache.org/POM/4.0.0" xmlns:xsi="http:// www.w3.org/2001/XMLSchema-instance" xsi:schemaLocation="http:// maven.apache.org/POM/4.0.0 http://maven.apache.org/xsd/ maven-4.0.0.xsd">

<modelVersion>4.0.0</modelVersion>

 <groupId>my.group.id</groupId> <artifactId>arifactId</artifactId> <version>1.0</version> <packaging>pom</packaging> <name>The Name of My Project</name>

 <build> <sourceDirectory>src/main/groovy</sourceDirectory>  $\langle$ build $\rangle$ 

 <properties> <sonar.language>grvy</sonar.language> <sonar.dynamicAnalysis>false</sonar.dynamicAnalysis> </properties> </project>

## PL/SQL

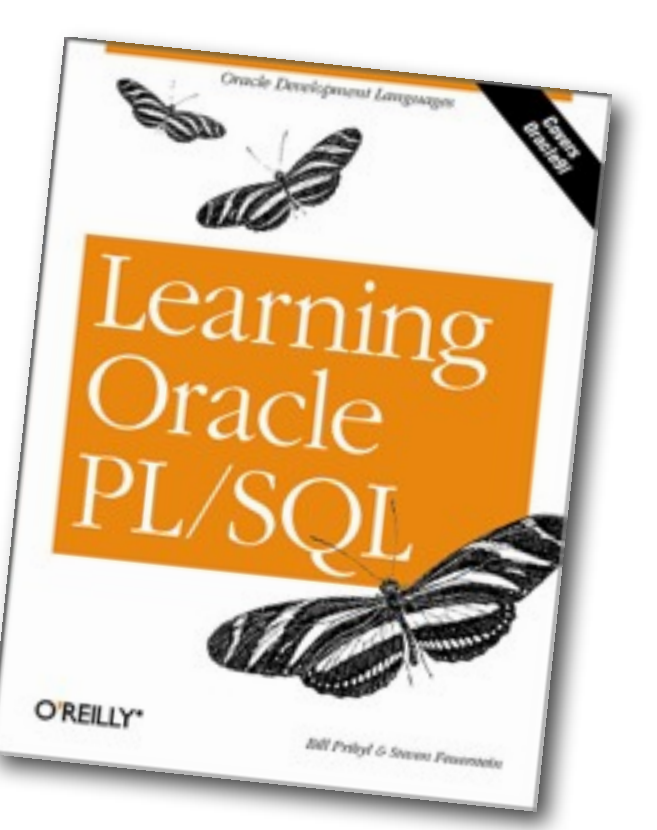

# worried

#### Flex

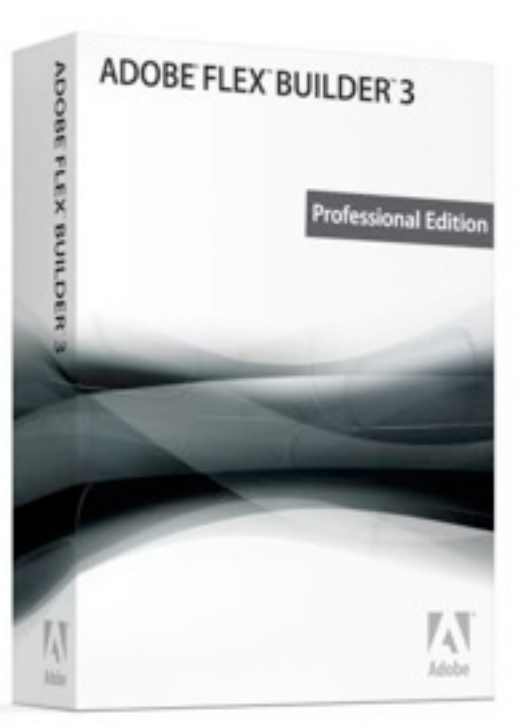

## PHP

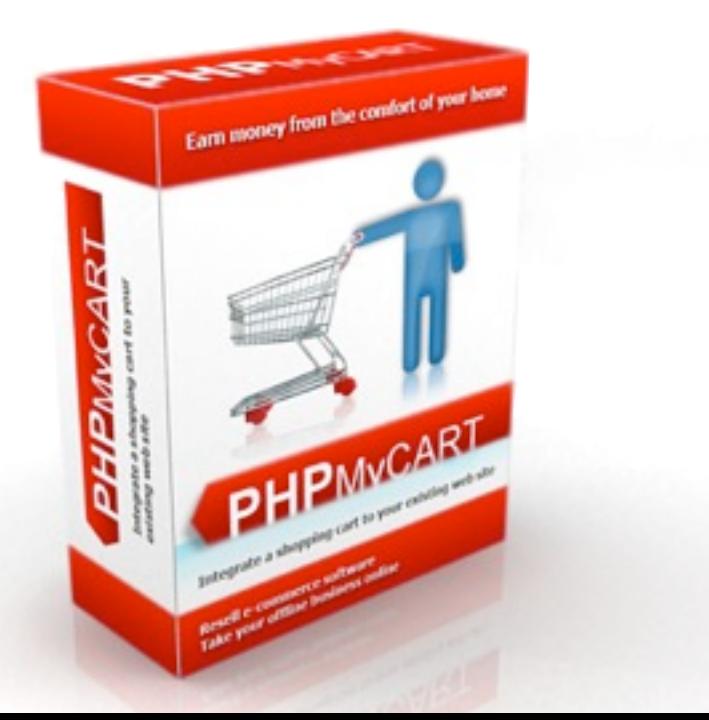

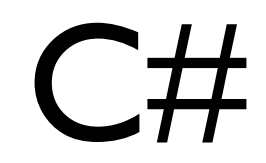

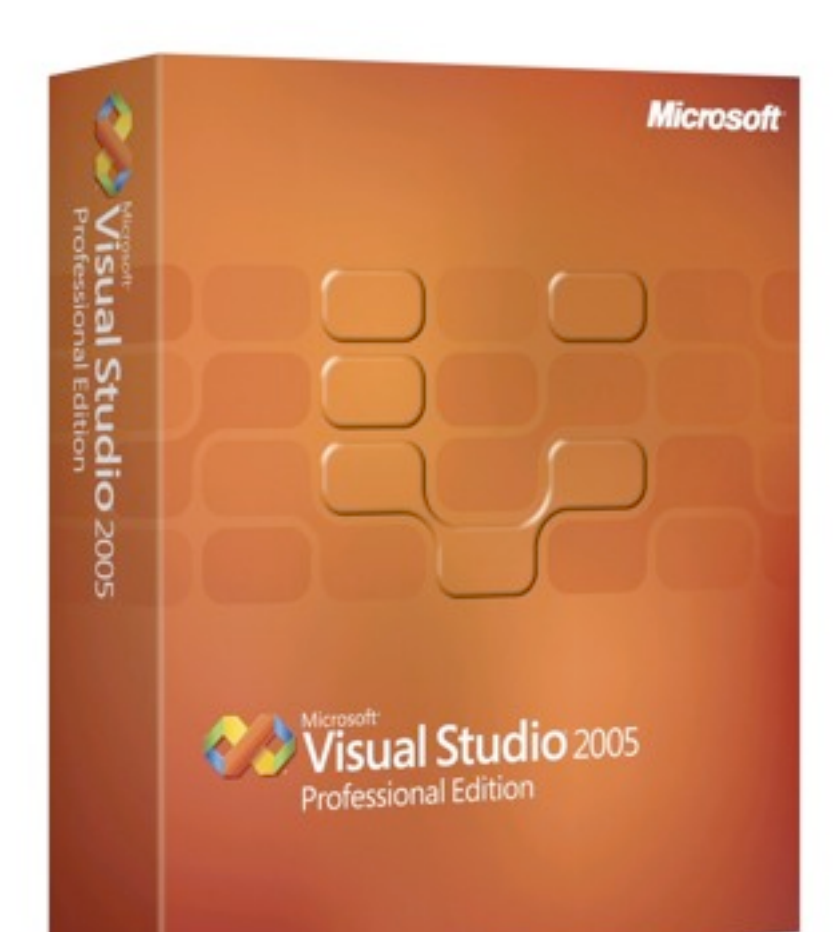

 $\langle ?xm1 \rangle$  version="1.0"?>

<project xmlns="http://maven.apache.org/POM/4.0.0" xmlns:xsi="http://www.w3.org/2001/XMLSchema-instance" xsi:schemaLocation="http://maven.apache.org/POM/4.0.0 http://maven.apache.org/maven-v4\_0\_0.xsd"> <modelVersion>4.0.0</modelVersion>

 <groupId>com.whatever</groupId> <artifactId>my-solution</artifactId> <version>1.2.3-SNAPSHOT</version> <name>My solution</name> <packaging>sln</packaging>

#### <properties>

```
 <!-- NOTE : the versions and parameters may be defined as properties 
    Prefer this option to the plugin specific configuration as it may be accessible to several plugins
--&> <visual.studio.solution>MySolution.sln</visual.studio.solution>
 <visual.test.project.pattern>*.Tests;*Test</visual.test.project.pattern>
 <dotnet.tool.version>4.0</dotnet.tool.version>
```
<sonar.language>cs</sonar.language>

</properties>

```
 <build>
     <plugins>
       <plugin>
         <groupId>org.codehaus.sonar-plugins.dotnet</groupId>
         <artifactId>maven-dotnet-plugin</artifactId>
         <extensions>true</extensions>
       </plugin>
       <plugin>
         <groupId>org.codehaus.mojo</groupId>
         <artifactId>sonar-maven-plugin</artifactId>
         <configuration>
           <language>cs</language>
         </configuration>
       </plugin>
     </plugins>
  </build>
</project>
```
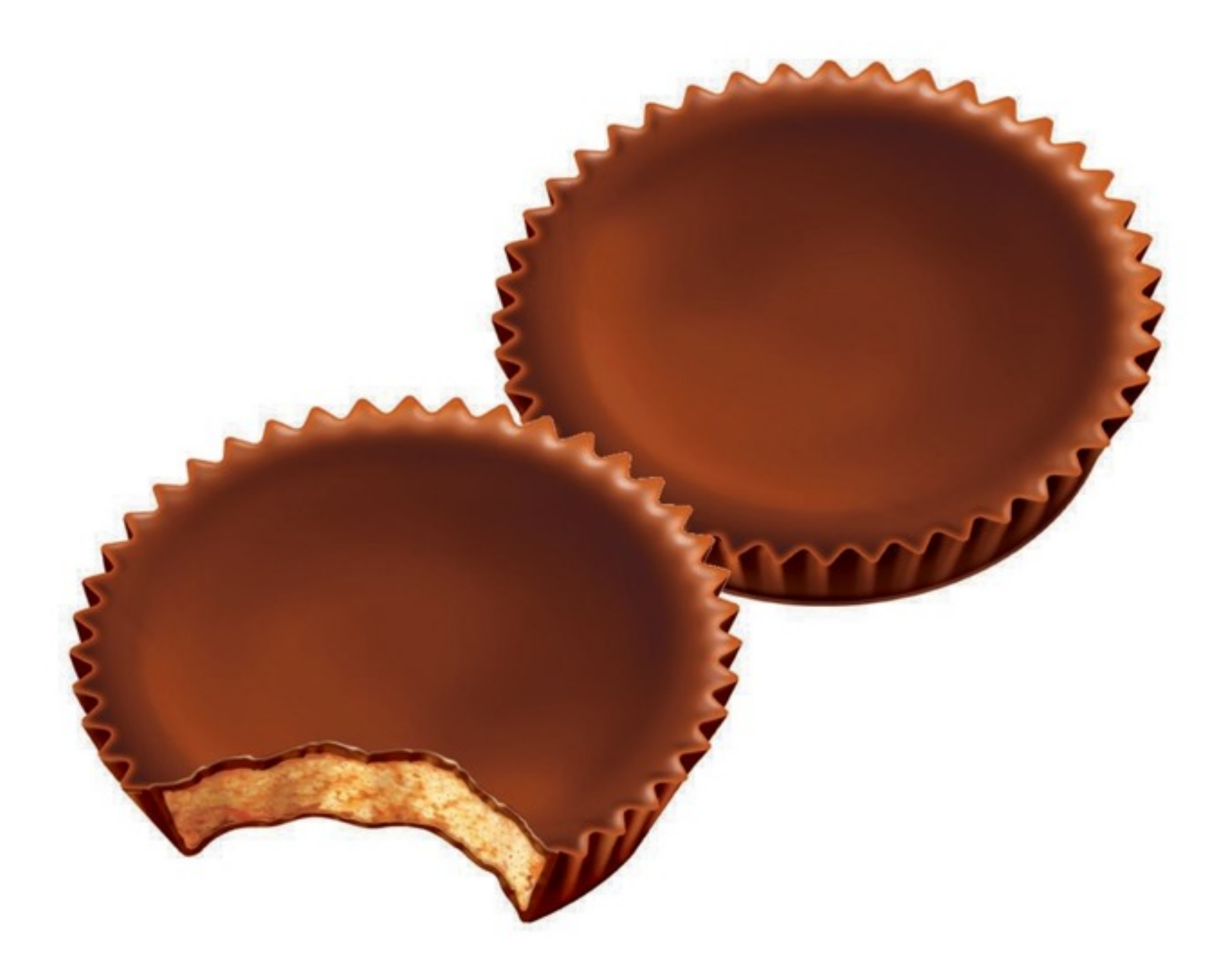

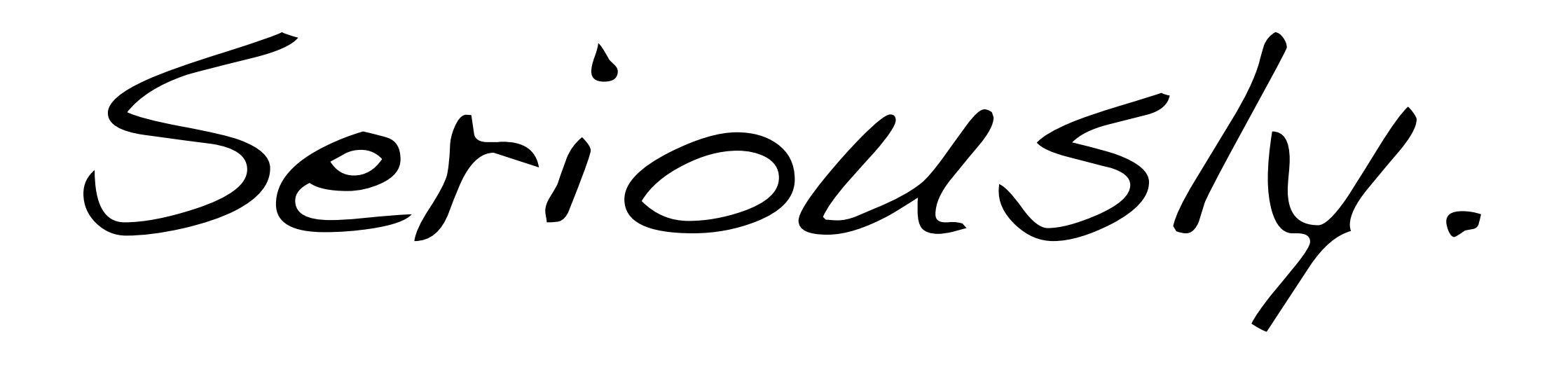

#### Visual Basic 6

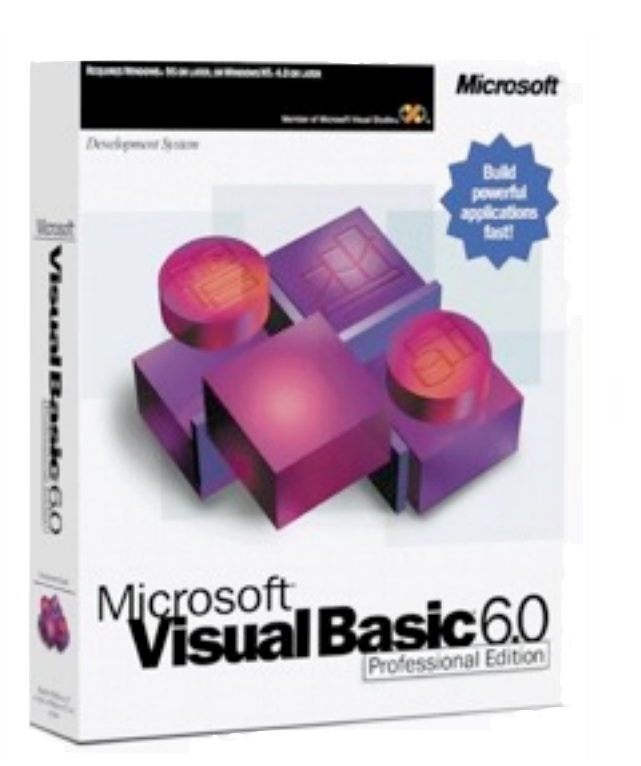

## Cobol

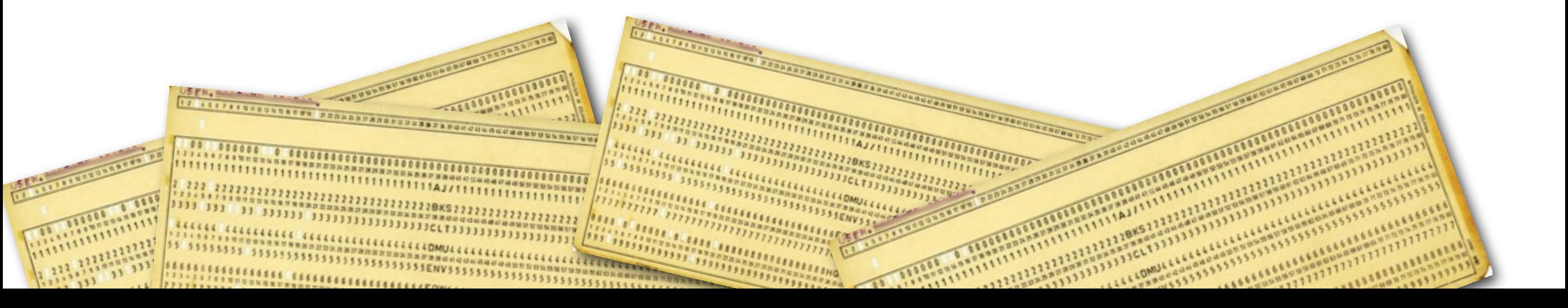

#### **Sonar has become a Multi-Languages Platform**

#### By **Olivier Gaudin** on September 16, 2010 » tags **languages**, **plugins**

At the beginning of this year, Freddy mentioned in the **Sonar roadmap for 2010** that after version 2.0 the main objective was to enable other languages on the Sonar platform through plugins. Nine months later, we have made very good progress on this subject and I wanted to take a chance to report on it.

Java is currently the only language that is built in Sonar Core. This means that when you install the platform, the support for Java is there already. All other languages get supported through plugins. All those plugins are obviously available on the **forge of plugins** with documentation. But here is a slightly different view, based on whether what we call "the 7 deadly sins of the developers" get covered in Sonar for the language :

already. All other languages get supported through plugins. All those plugins are obviously available on the **forge of plugins** with documentation. But here is a slightly different view, based on whether what we call "the 7 deadly sins of the developers" get covered in Sonar for the language :

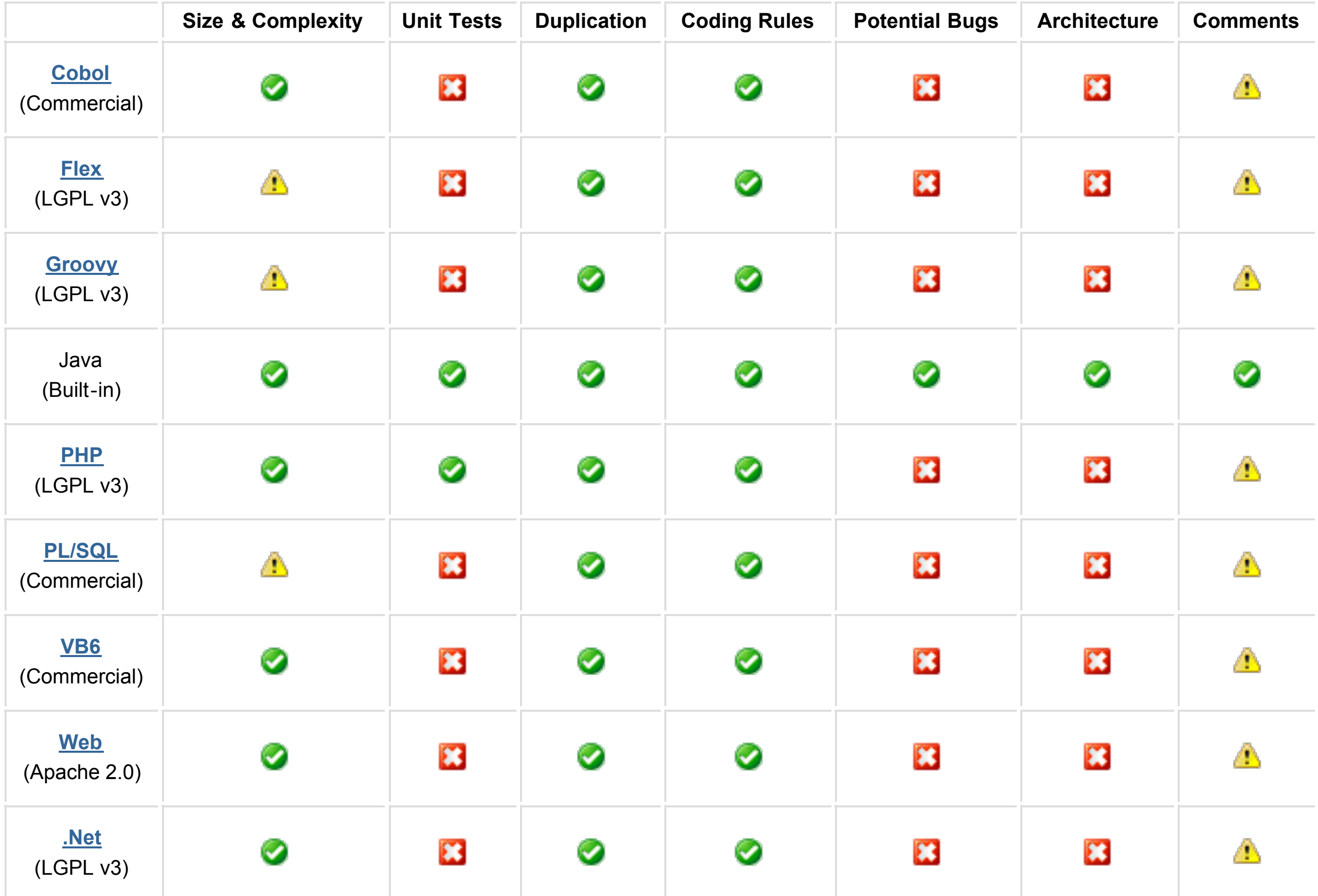

# Plugins

Extending the analysis

## **manual** install of plugins *prior to v2.4*
# now, a **web UI** for plugins

### but first, log in...

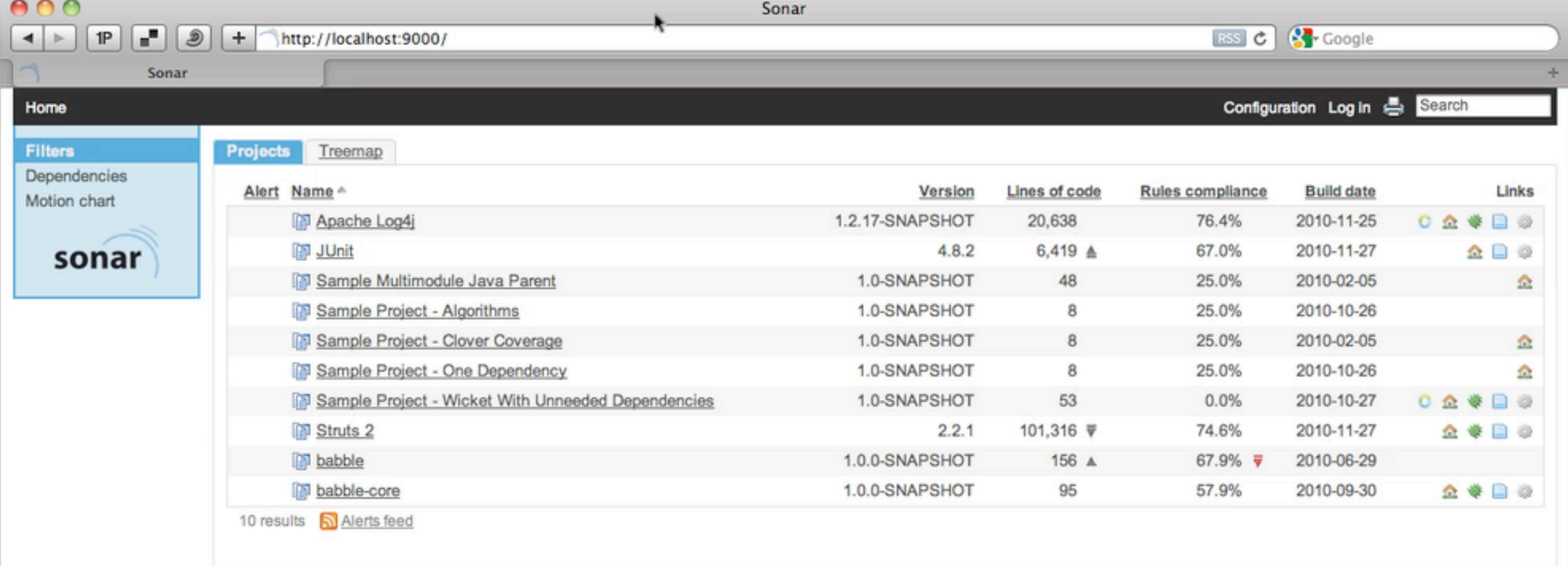

Powered by SonarSource (5) - Open Source LGPL (5) - v.2.4 - Plugins (5) - Documentation (5) - Ask a question (5) - Bug/feature request (5)

# then plugins...

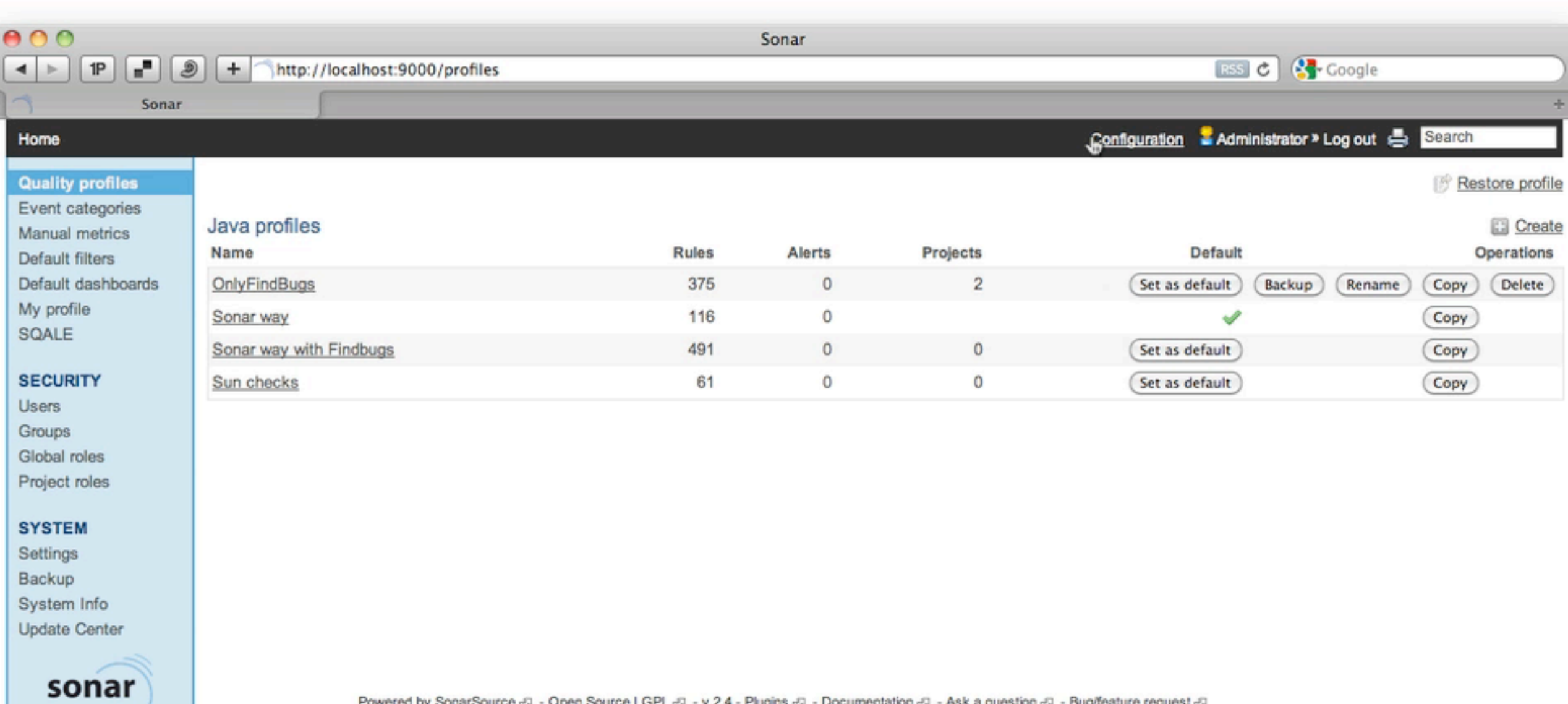

Powered by SonarSource (5) - Open Source LGPL (5) - v.2.4 - Plugins (5) - Documentation (5) - Ask a question (5) - Bug/feature request (5)

# plugins galore...

#### **Sonar Plugin Library**

(2010) (view change) Added by Freddy Mallet, last edited by Evgeny Mandrikov on Nov 25, 2010 (view change)

#### **Additional Metrics**

Artifact Size - Reports on the size of the artifact generated by projects.

Build Stability - Reports on stability of project build using Continuous Integration engine data.

Clirr - Checks Java libraries for binary and source compatibility with older releases.

Emma - An alternative to Clover and Cobertura to measure coverage by unit tests in Java.

GreenPepper - Collects and reports tests results of executable specifications provided by GreenPepper.

JaCoCo - An alternative to Clover and Cobertura to measure coverage by unit tests in Java.

JIRA Issues - Retrieves and reports the number of project issues from JIRA.

Rules Meter - Gives information on the level of activation of projects quality profiles.

SCM Activity - Collects and reports information on commits using SCM data.

Security Rules - Enables to zoom on security rules violations to keep them under control.

SonarJ - Provides architecture governance features accompanied by metrics about cyclic dependencies and other structural aspects using SonarJ.

Taglist - Generates a report on various tags found in the code, like @todo or //FIXME tags.

Trac - Retrieves and reports the number of project issues from a Trac instance.

Useless Code - Reports on the number of lines that can be reduced in an application.

#### Governance

Quality Index - Calculates a global Quality Index based on coding rules, Style, Complexity and Coverage by unit tests.

SIG Maintainability Model - An implementation of the SIG MM to evaluate the maintainability of an application.

SQALE - Quality Model (Commercial) - An implementation of the SQALE Methodology, which supports the evaluation of a software application's source code in the most objective, accurate, reproducible and automated way possible.

Technical debt - Calculates the technical debt on every component of projects with a breakdown by duplications, documentation, coverage, complexity...

Total Quality - Provides an overall measure of the quality of projects linking code quality, design, architecture, and unit testing.

Views - Portfolio Management (Commercial) - Enables aggregation of projects. Projects can be grouped into applications, applications into teams, teams into departments...

#### **IDE**

Eclipse - See defects gathered by Sonar directly in Eclipse and fix them on the spot.

IntelliJ IDEA - See defects gathered by Sonar directly in IntelliJ IDEA and fix them on the spot.

#### **Additional Languages**

C - The C plugin associated to its set of rules enables to perform objective and automated C code reviews against pre-defined or home made coding best practices.

Cobol (Commercial) - Enables to perform objective and automated Cobol code reviews against predefined or home made coding best practices.

Flex / ActionScript - Enables analysis of ActionScript projects into Sonar.

Groovy - Enables analysis of Groovy projects into Sonar.

PHP - Enables analysis of PHP projects by handling several tools : PHP Unit, PHP Depend, PHPMD and SQLI CodeSniffer.

PL/SQL (Commercial) - Enables analysis and reporting on PL/SQL projects. As an option, the plugin can extract PL/SQL code from Oracle Forms.

Visual Basic 6 (commercial) - Enables to perform objective and automated Visual Basic 6 reviews against coding best practices.

.Net - Provides support for C# projects in Sonar.

Web - Enables analysis of web files in Sonar. Current version targets JSP and JSF.

#### **Visualization / Reporting**

Motion chart - Displays projects measures using the super sexy Google Motion Chart Gadget.

PDF Report - Generates a PDF report with the results of projects analysis.

Radiator - Displays measures using a big treemap that can then be explored.

Timeline - Displays measures history using a Google Timeline Chart to replay the past.

#### Integration

AnthillPro - Enables to configure and launch Sonar analysis from AntHillPro

Bamboo - Enables to configure and launch Sonar analysis from Bamboo, the Atlassian CI engine.

Build Breaker - Makes the build fail if pre-defined alert thresholds are hit.

Crowd - Enables delegation of Sonar authentication to Atlassian Crowd.

Cutoff - Exclude files from analysis based on a cutoff date threshold, to analyze the work done on an existing code base and measure the quality of new code/changes only.

Hudson - Enables to configure and launch Sonar analysis from Hudson CI engine.

LDAP - Enables the delegation of Sonar authentication to an external system. The plugin currently supports LDAP and Microsoft Active Directory.

Piwik - Submits usage of a Sonar instance to a Piwik server.

Twitter - Creates tweet, when project analysed by Sonar.

### some are **commercial**

#### most are **open source**

#### **motion** chart...

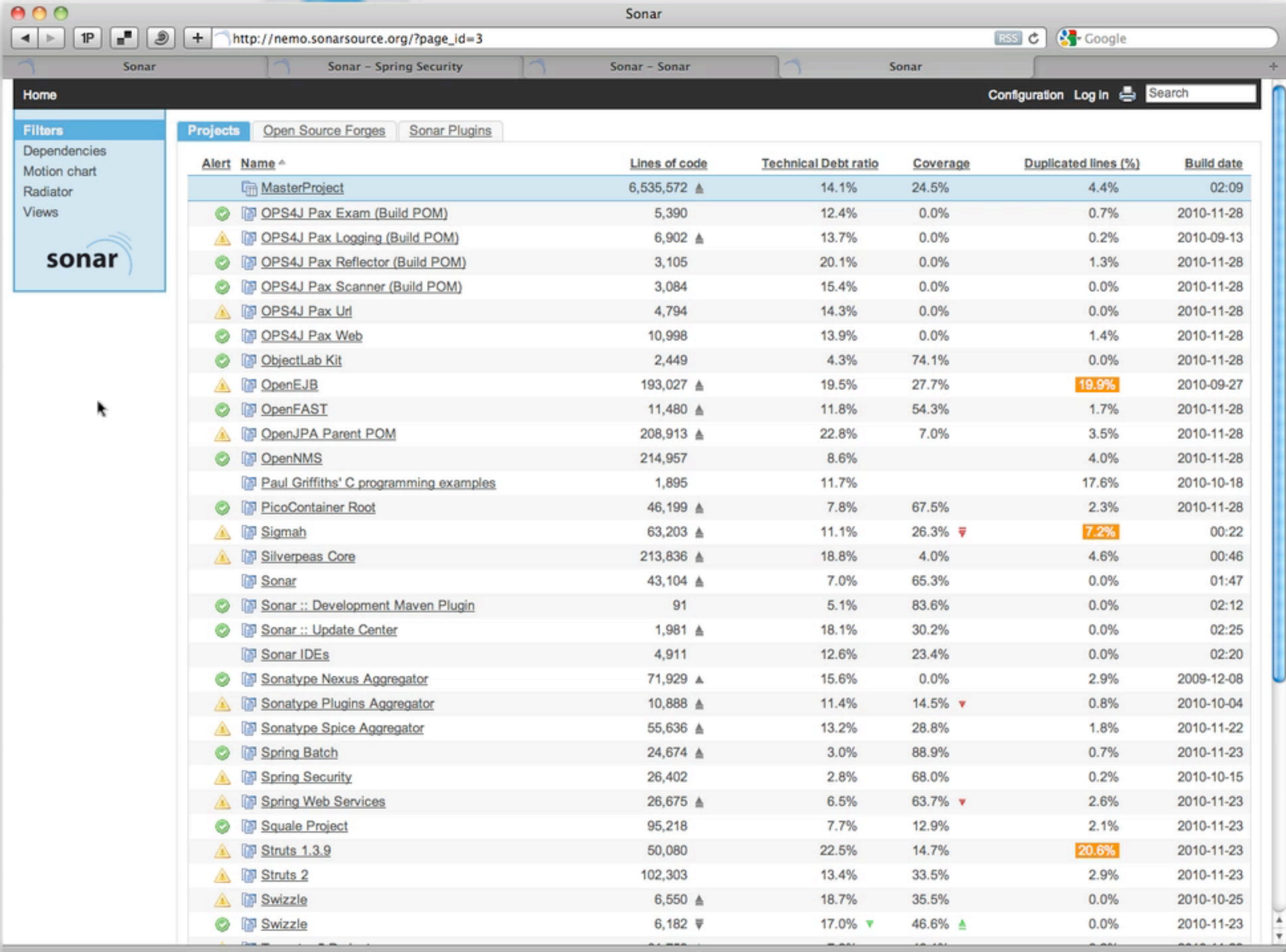

### **Google** charting engine

#### web connectivity may be **required**

### exposes **coding impacts** over time

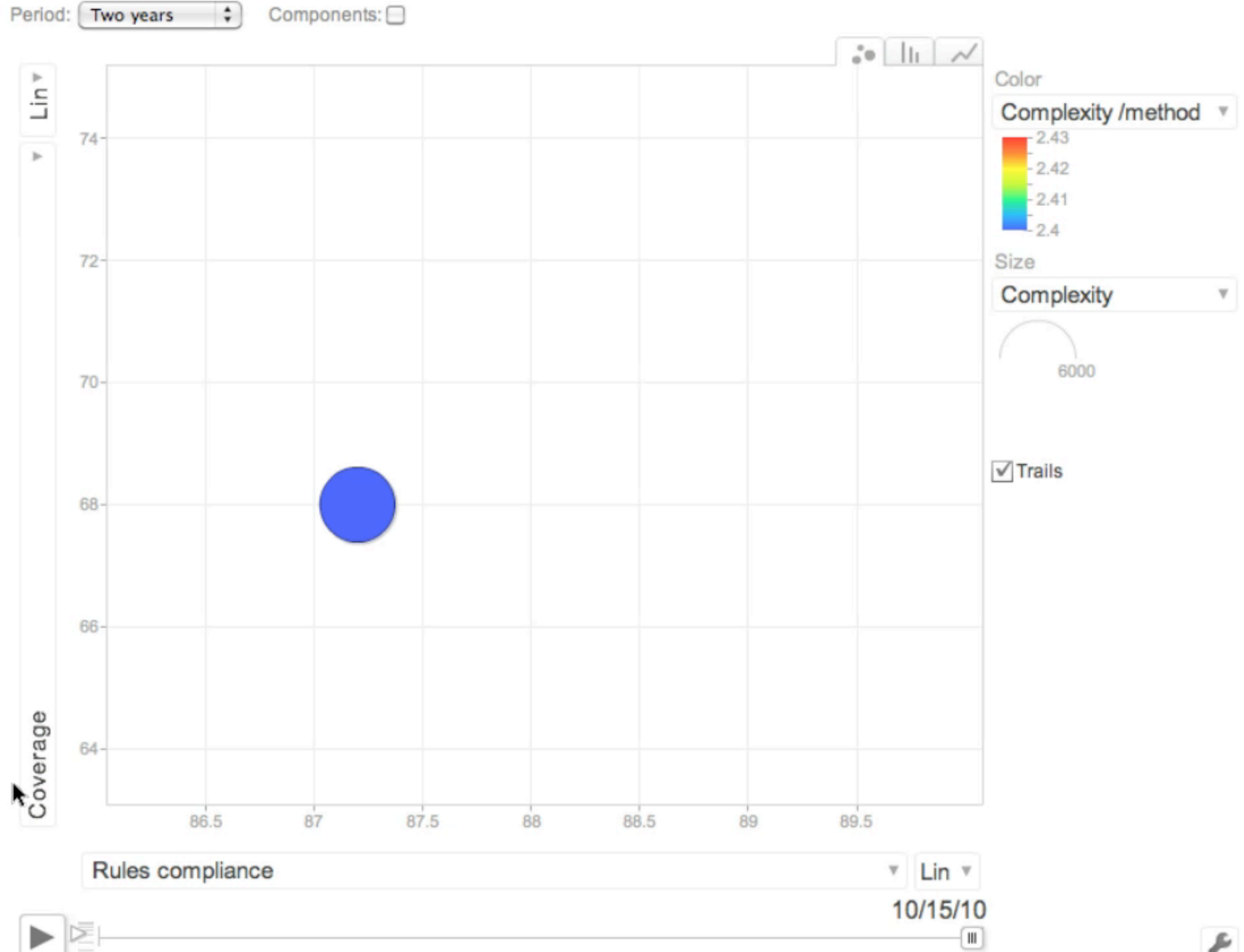

r

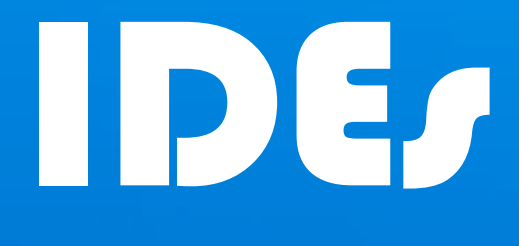

#### Mapping metrics to the editor

### But wait, there's more!

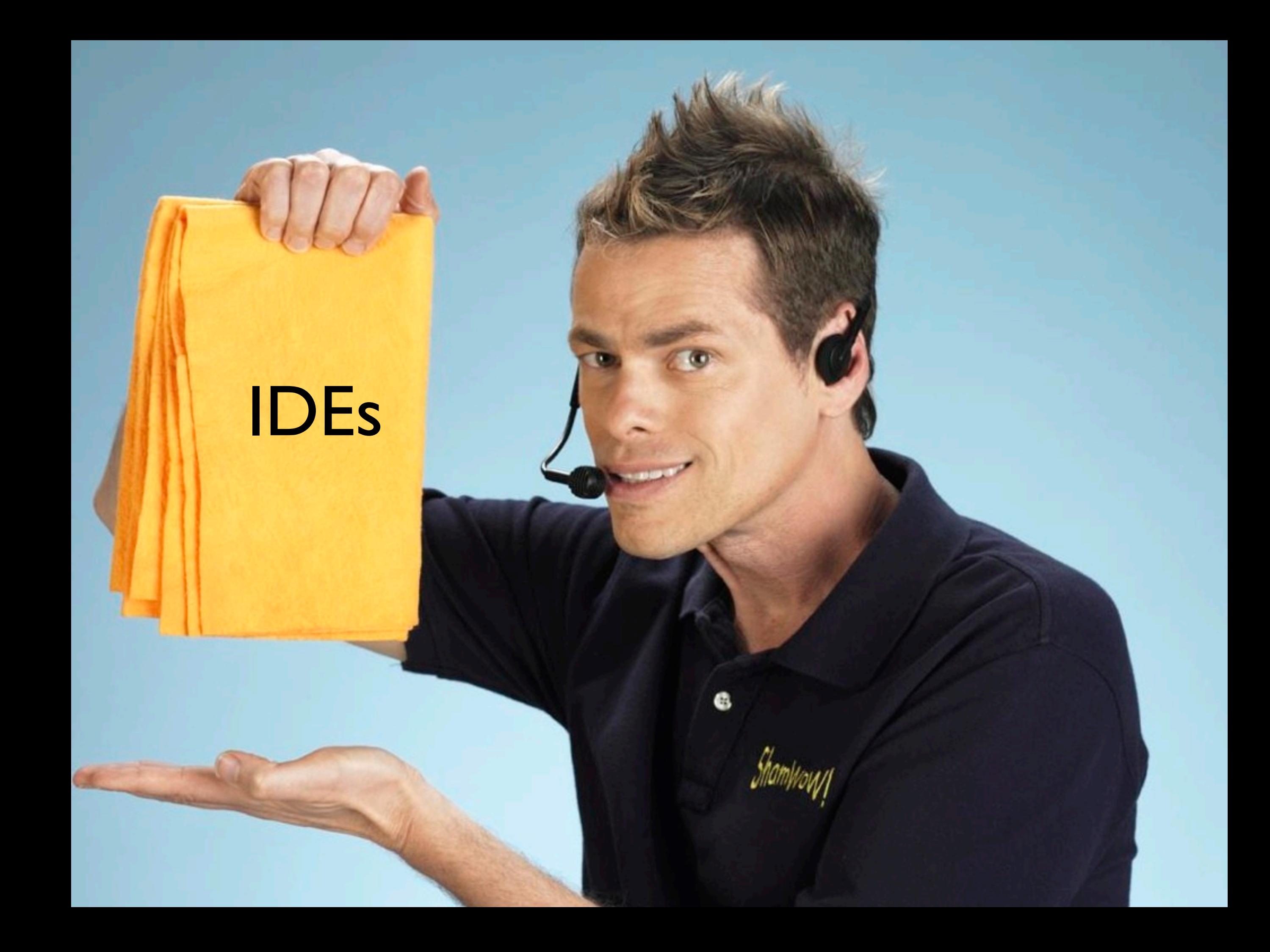

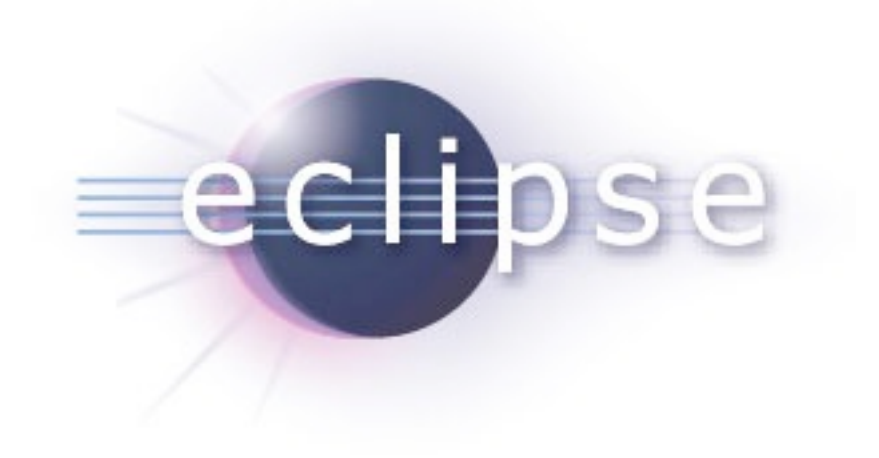

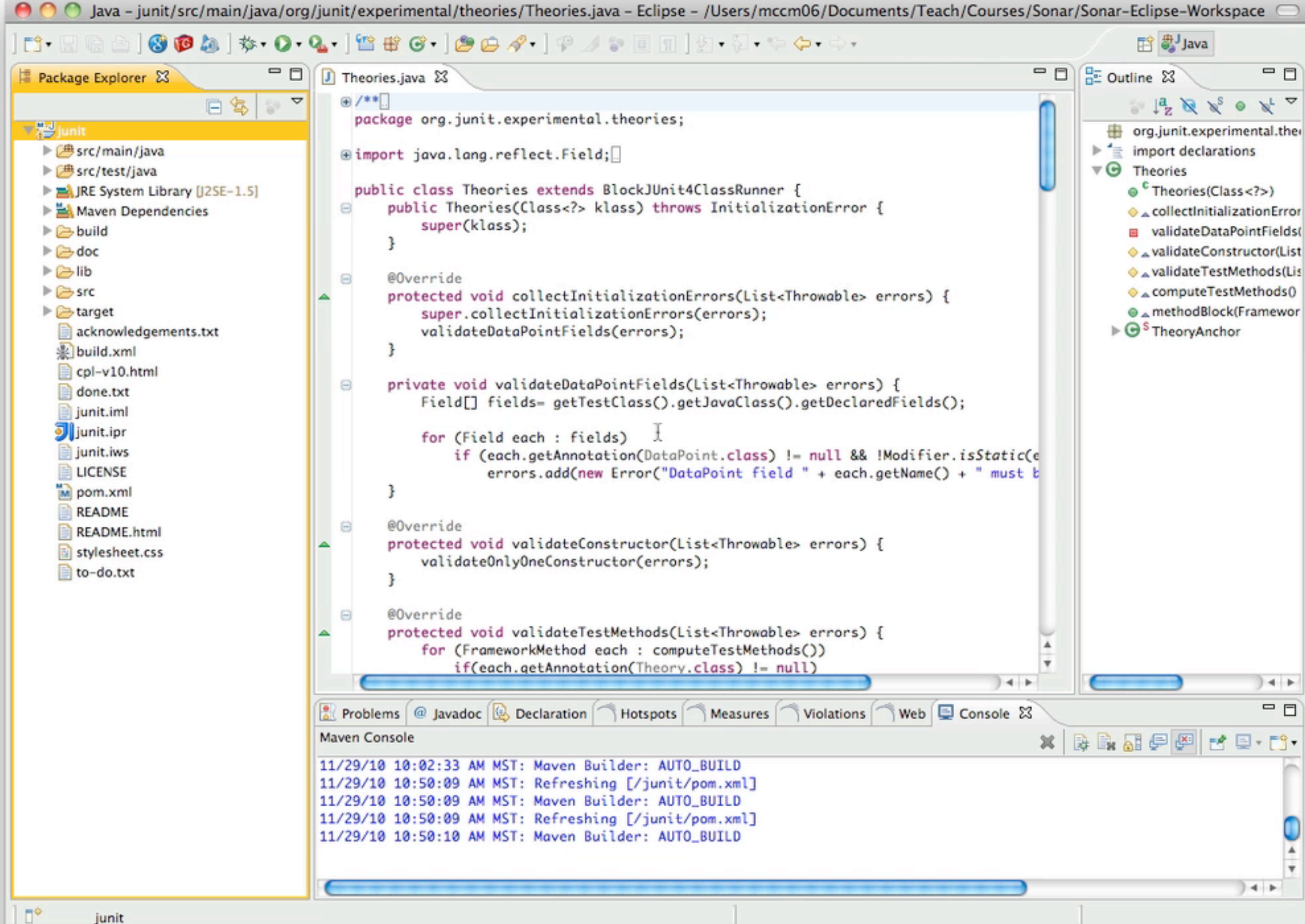

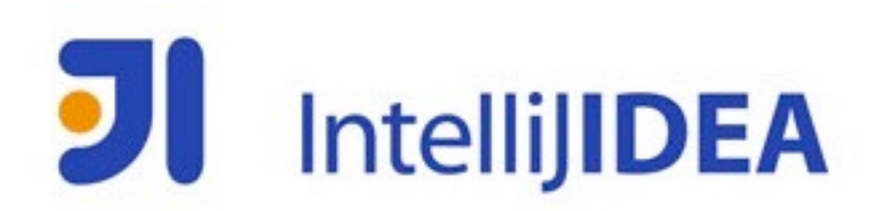

#### Discover **human**-to-**code** interdependencies

### If you **can't** measure it...

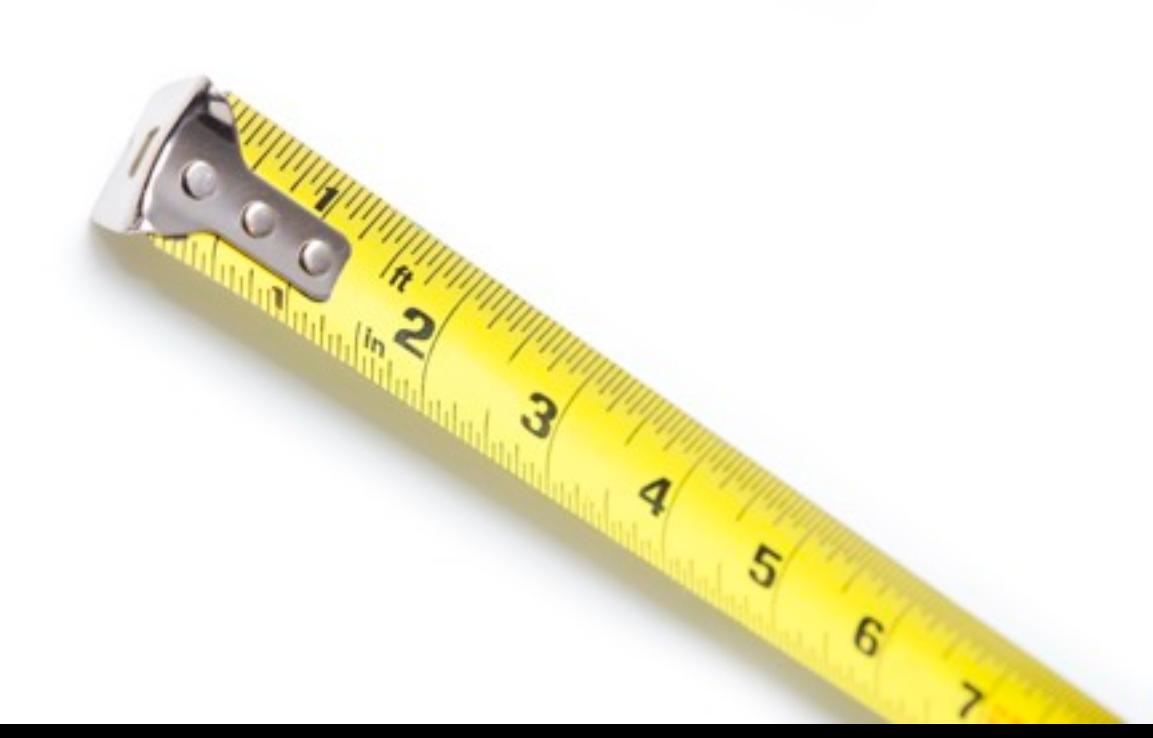

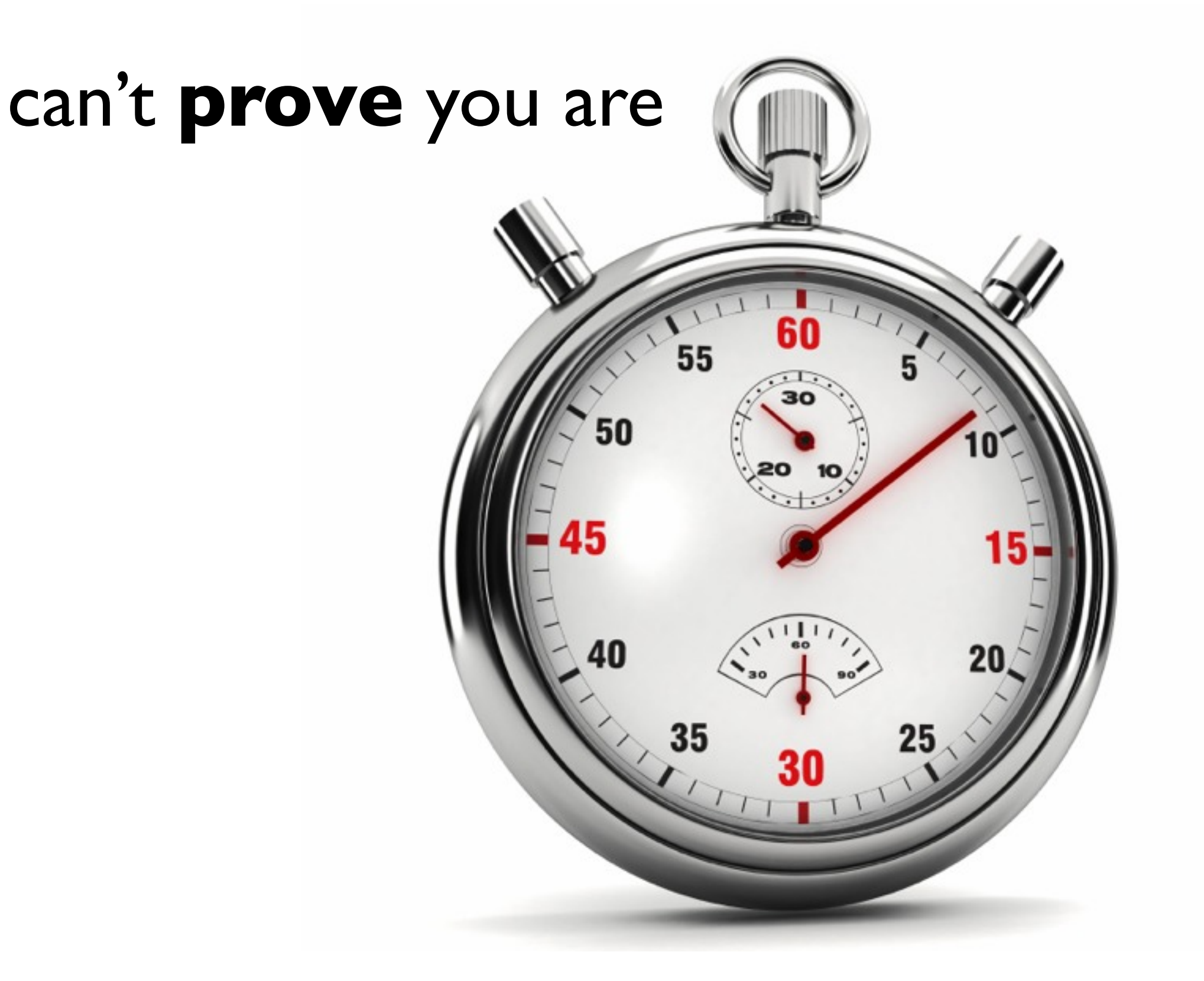

#### spending time **wisely**

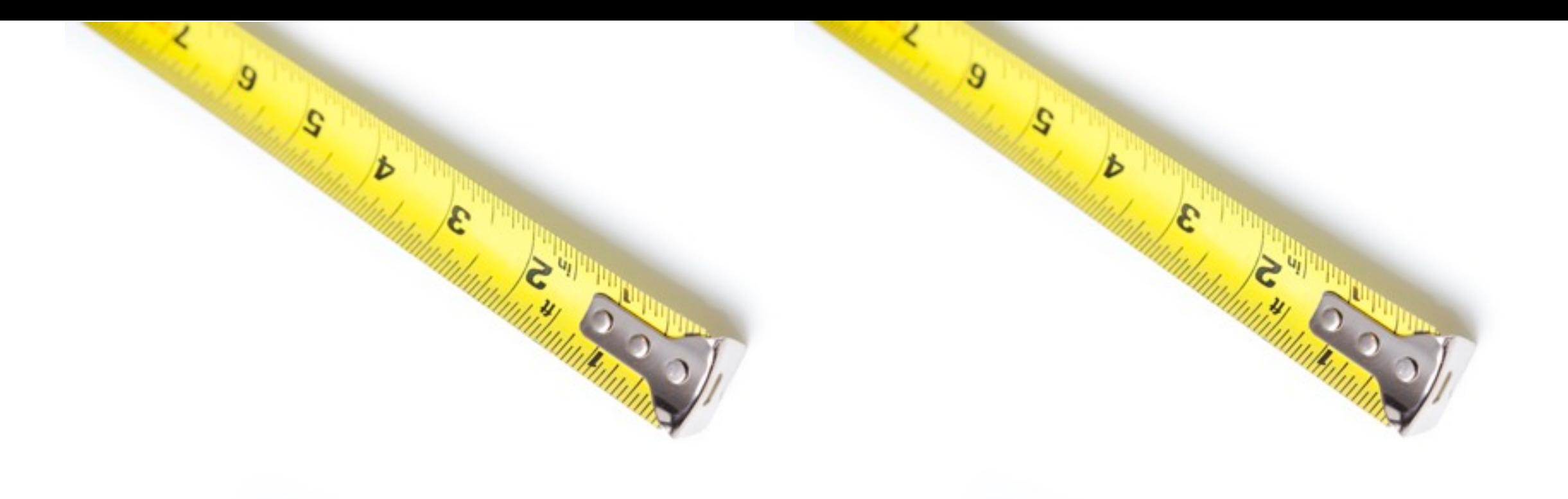

### Measure **twice**

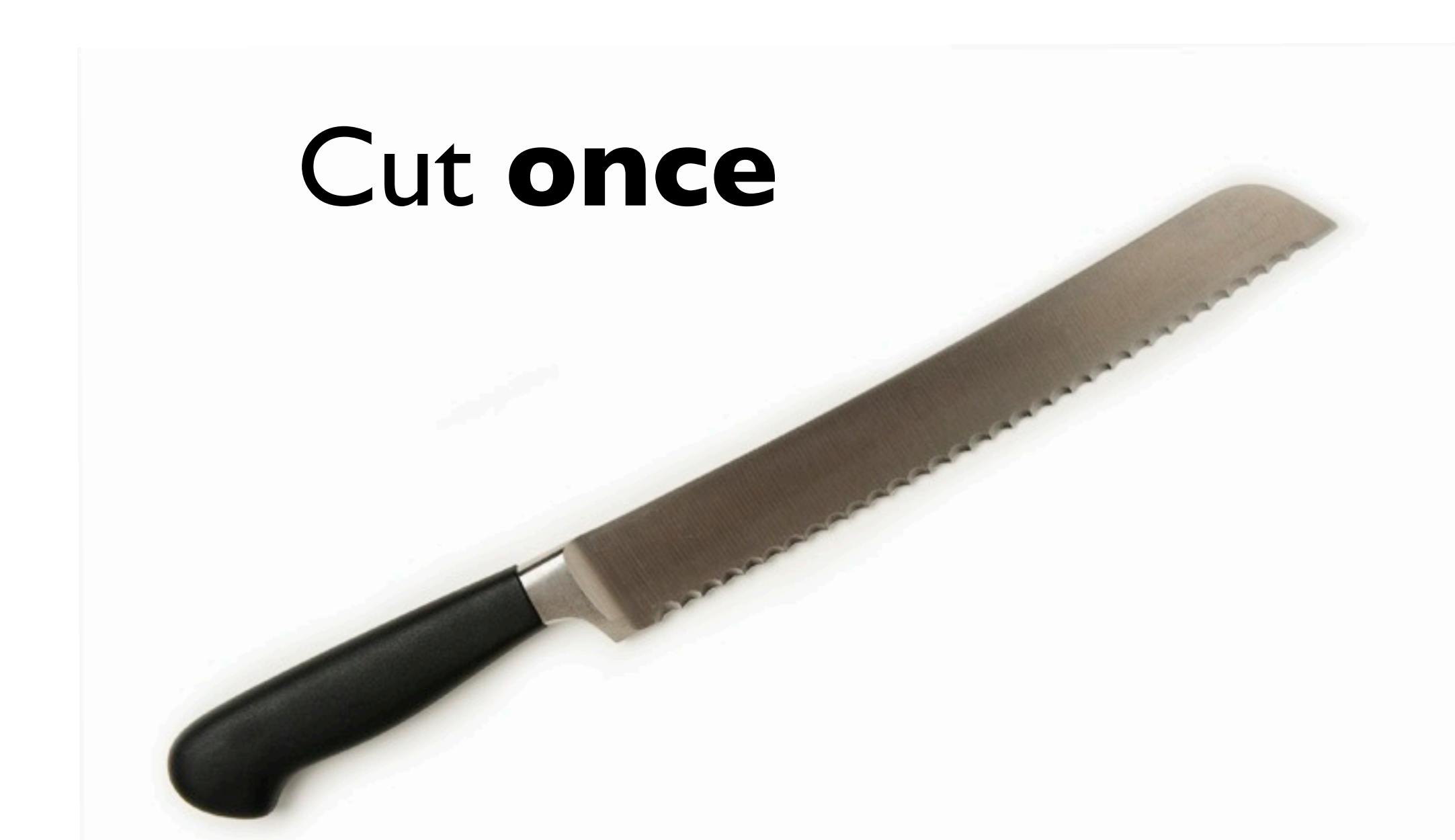

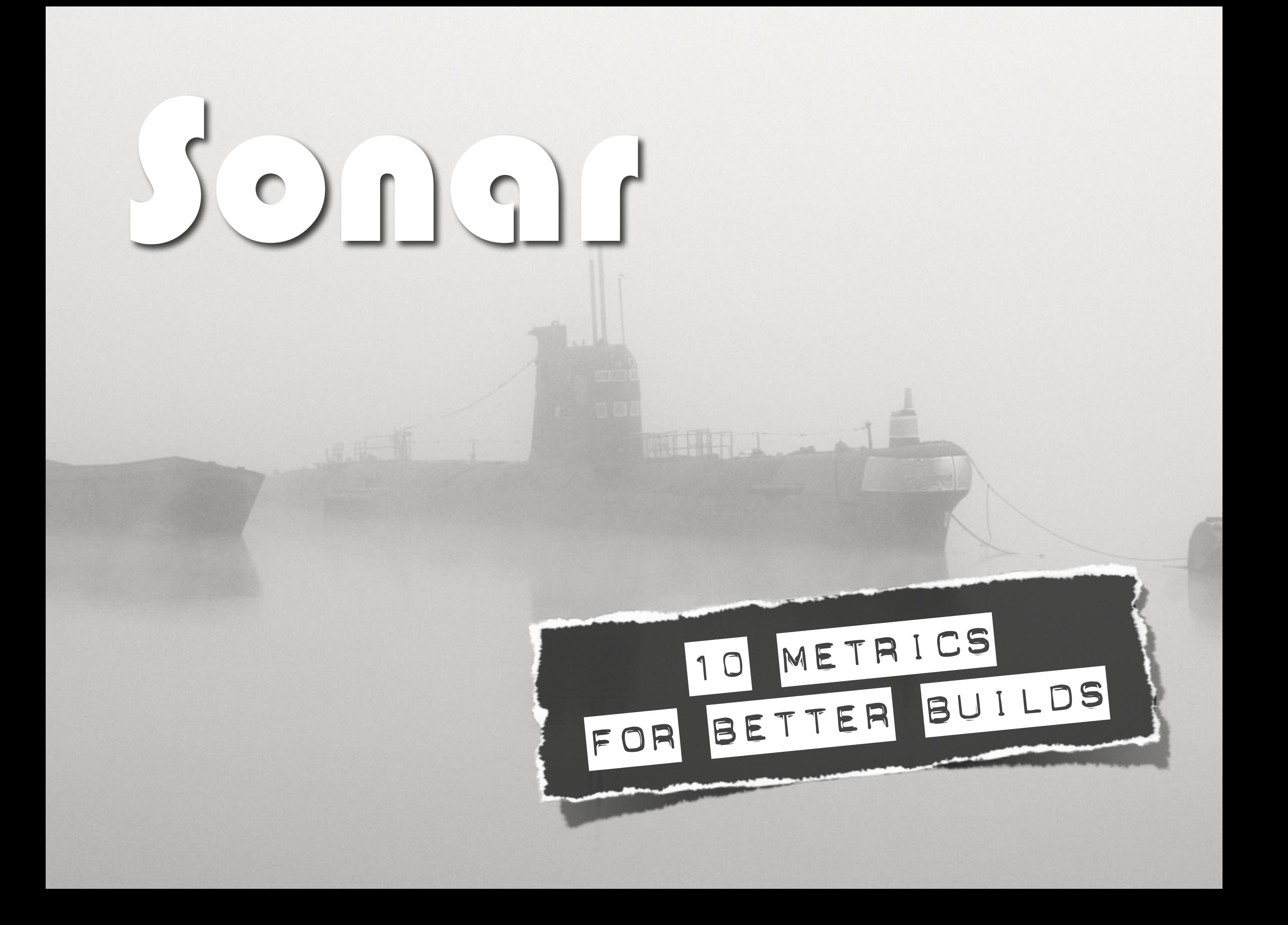

# Credits

- Punch Card http://farm1.static.flickr.com/82/247968267\_49cf34e1d5\_o.jpg
- Monkeys Flickr Creative Commons
- Cups and Balls http://www.flickr.com/photos/laanba/4408687132/
- Chocolate Strawberries http://www.flickr.com/photos/raggle/3224971811/
- http://iStockPhoto.com
- http://AmbientIdeasPhotography.com